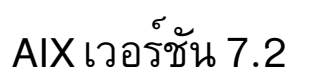

# การเขียนโปรแกรม Coherent **Accelerator Processor Interface**  $(CAPI)$

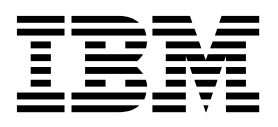

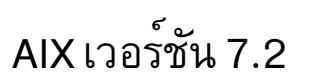

# การเขียนโปรแกรม Coherent **Accelerator Processor Interface**  $(CAPI)$

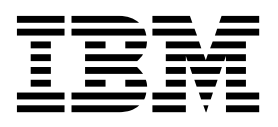

หมายเหตุ -

์ .............<br>ก่อนที่คุณจะใช้ข้อมูลนี้และผลิตภัณฑ์ที่สนับสนุน โปรดอ่านข้อมูลใน "คำประกาศ" ในหน้า 35

This edition applies to AIX Version 7.2 and to all subsequent releases and modifications until otherwise indicated in new editions.

© ลิขสิทธิ์ของ IBM Corporation 2015. © Copyright IBM Corporation 2015.

## สารบัญ

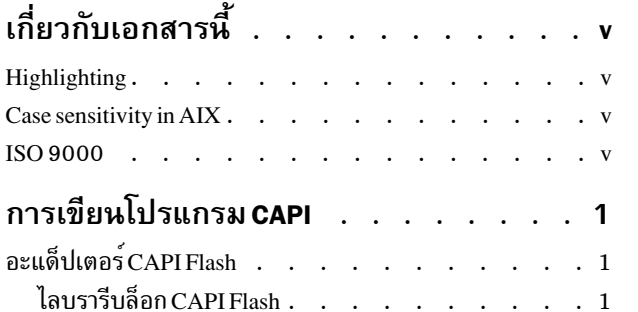

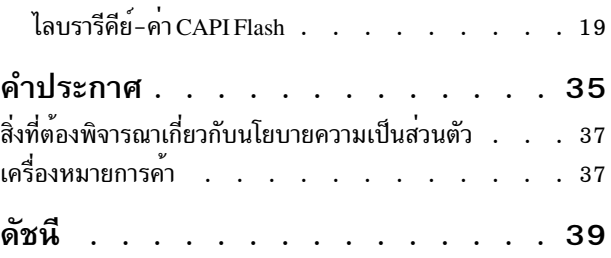

## <span id="page-6-0"></span>้เกี่ยวกับเอกสารนี้

คุณสามารถใช<sup>้</sup> Coherent Accelerator Processor Interface (CAPI) เพื่ออนุญาตให<sup>้</sup>ตัวเร<sup>่</sup>งความเร็วที่ใช<sup>้</sup> Field Programmable<br>Gate Array (FPGA) เข<sup>้</sup>าถึงหน<sup>่</sup>วยความจำของแอ็พพลิเคชัน (พื้นที่ผู้ใช*้*) ได้โดยตรง

#### **Highlighting**

The following highlighting conventions are used in this document:

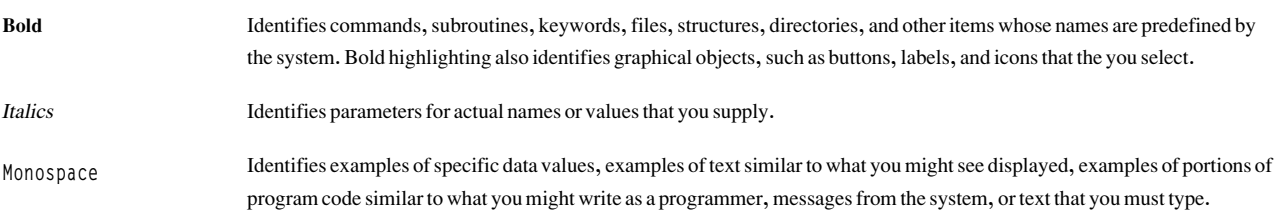

#### **Case sensitivity in AIX**

Everything in the  $AIX^{\circledast}$  operating system is case sensitive, which means that it distinguishes between uppercase and lowercase letters. For example, you can use the Is command to list files. If you type LS, the system responds that the command is not found. Likewise, FILEA, FiLea, and filea are three distinct file names, even if they reside in the same directory. To avoid causing undesirable actions to be performed, always ensure that you use the correct case.

#### **ISO 9000**

ISO 9000 registered quality systems were used in the development and manufacturing of this product.

## <span id="page-8-0"></span>การเขียนโปรแกรม CAPI

คุณสามารถใช<sup>้</sup> Coherent Accelerator Processor Interface (CAPI) เพื่ออนุญาตให<sup>้</sup>ตัวเร<sup>ิ่</sup>งความเร็วที่ใช<sup>้</sup> Field Programmable ้<br>Gate Array (FPGA) สามารถเข้าถึงหน่วยความจำของแอ็พพลิเคชัน (พื้นที่ผู้ใช<sup>้</sup>) ได*้*โดยตรง

ตัวเร<sup>่</sup>งความเร็วที่ใช<sup>้</sup>FPGA แบบดั้งเดิมดำเนินการถ่ายโอนเข<sup>้</sup>าถึงหน<sup>่</sup>วยความจำโดยตรง (DMA) ในสแต็ก Peripheral Component Interconnect (PCI) เพื่อย้ายข้อมูลระหว่างตัวเร่งความเร็วและแอ็พพลิเคชัน CAPI จัดเตรียมเฟรมเวร์กที่มีวัตถุ ประสงค์ทั่วไปที่มีตัวเร่งความเร็วที่ใช<sup>้</sup>CAPI ที่สามารถถ่ายโอนข้อมูลกลับไปกลับมา จากหน่วยความจำของแอ็พพลิเคชันโดย ไม่ต้องใช<sup>้</sup> DMA

## อะแด็ปเตอร์ CAPI Flash

Coherent Accelerator Processor Interface (CAPI) จัดเตรียมพาธที่มีแบนด์วิดท์สูงและเวลาแฝงต่ำ ระหว่างอุปกรณ์ภายนอก คอร์ $\rm{POWER8}^{\circ}$ และสถาปัตยกรรมหน่วยความจำเปิดของระบบ อะแด็ปเตอร์ $\rm{CAPI}$ ถูกวางไว้ในสล็อต $\rm{PCI}\, \rm{Express} \, (\rm{PCIe})$ x16 และใช้อะแด็ปเตอร์ PCIe Gen3 เป็นกลไก transport มาตรฐาน

อุปกรณ์ที่มีความสามารถ CAPI สามารถแทนที่ แอ็พพลิเคชันโปรแกรมที่สามารถรันโปรแกรมที่รันบนคอร์ POWER8 หรือจัด ์<br>เตรียมการประยุกต์ใช้การเร่งความเร็วที่กำหนดเอง อะแด็ปเตอร์ CAPI Flash จะขจัดความซับซ้อนของระบบย่อย I/O เพื่อให ้ตัวเร่งความเร็วสามารถทำงานเป็นส่วนหนึ่งของแอ็พพลิเคชันซึ่งช่วยลดพาธของโคด เนื่องจากแอ็พพลิเคชันสามารถโต้ตอบ ้กับตัวเร่งควมเร็วได้โดยตรงโดยไม่ใช้ เคอร์เนลของระบบปฏิบัติการ

## ไลบรารีบล็อก CAPI Flash

ไลบรารีบล็อกสำหรับอะแด็ปเตอร์ Coherent Accelerator Processor Interface (CAPI) Flash จัดเตรียมอินเตอร์เฟสพื้นที่ผู้ใช ให้กับดิสก<sup>์</sup> CAPI Flash ที่ระดับบล็อกหรือเซ็กเตอร์โดยข้ามเคอร์เนลสำหรับการอ่านและเขียนคำร้องขอ I/O ไลบรารีบล็อก สำหรับอะแด็ปเตอร์ CAPI Flash จะสร้างอินเตอร์เฟสสำหรับแอ็พพลิเคชัน เพื่อให<sup>้</sup>แอ็พพลิเคชันไม่ต้องเข้าถึงราย ละเอียดอะแด็ปเตอร์ CAPI Flash ระดับต่ำ

ในระบบปฏิบัติการ AIX ไลบรารีบล็อกสำหรับอะแด็ปเตอร์ CAPI Flash คือ 1 ibcf1sh block . a บนแพล็ตฟอร์ม Linux ไลบ รารีนี้คือ libcflsh block.so

#### cblk init API

#### วัตถุประสงค์

้กำหนดค่าเริ่มต้นของไลบรารีบล็อกสำหรับอะแด็ปเตอร์ Coherent Accelerator Processor Interface (CAPI) Flash

#### ไวยากรณ์

#include <capiblock.h> for Linux or <sys/capiblock.h> for AIX

```
int rc = cb1k\_int(void *arg, int flags)
```
<span id="page-9-4"></span>cblk\_init API จะกำหนดค่าเริ่มต้นให้กับไลบรารีบล็อกสำหรับอะแด็ปเตอร์ CAPI Flash คุณต้องเรียกใช้ cblk\_init API ก่อนที่ คุณจะใช้ API อื่นในไลบรารีบลอกสำหรับอะแด็ปเตอร์ CAPI Flash

#### <span id="page-9-0"></span>พารามิเตอร์

arq

<span id="page-9-1"></span>พารามิเตอร์นี้ไม่ได้ใช้ในปัจจุบัน โดยจะตั้งค่าเป็น NULL

แฟล็ก

ระบุแฟล็กสำหรับการกำหนดค่าเริ่มต้น ค่าดีฟอลต์เป็น 0

## ้ค่าที่ส่งคืน

0 API เสร็จสมบูรณ์

ค่าที่ไม่ใช่ศูนย์ เกิดขอผิดพลาด

#### cblk\_term API วัตถุประสงค์

้ล<sup>้</sup>างรีซอร์สสำหรับไลบรารีบล็อก Coherent Accelerator Processor Interface (CAPI) Flash เมื่อไลบรารีไม่ได*้*ใช<sup>้</sup>แล*้*ว

## ไวยากรณ์

```
#include <capiblock.h> for Linux or <sys/capiblock.h> for AIX
int rc = cb1k_term(void \star arg, int flags)
```
#### รายละเอียด

cblk\_term API จะยกเลิกไลบรารีบล็อกสำหรับอะแด็ปเตอร์ CAPI Flash เมื่อไม่ได้ใช้แล้ว

## <span id="page-9-2"></span>พารามิเตอร์

arg

<span id="page-9-3"></span>พารามิเตอร์นี้ไม่ได้ใช้ในปัจจุบัน (ตั้งค<sup>่</sup>าเป็น NULL)

แฟล็ก

ระบุแฟล็กสำหรับการกำหนดค่าเริ่มต<sup>้</sup>น ค่าดีฟอลต์เป็น 0

## ี คาที่ส่งคืน

0 API เสร็จสมบูรณ์

ค่าที่ไม่ใช่ศูนย์

้เกิดข์อผิดพลาด

#### <span id="page-10-5"></span>cblk open API

#### วัตถุประสงค์

เปิดคอลเล็กชันของบล็อกที่ต่อเนื่องจากที่เรียกว่า*chunk* บนอุปกรณ์ Coherent Accelerator Processor Interface (CAPI) Flash ที่สามารถดำเนินการ I/O (อานและ เขียน) ให<sup>้</sup>เสร็จสมบูรณ์ chunk สามารถพิจารณาเป็น logical unit number (LUN) ที่จัด เตรียมการเข้าถึงเซ็กเตอร์ 0 - n-1 โดยที่ n เป็นขนาดของ chunk หน่วยเป็นเซ็กเตอร์ หากระบ LUN เสมือน ดังนั้น chunk จะ เป็นชุดย**่อยของเซ็กเตอร์บนฟิสิคัลLUN** 

## ไวยากรณ์

#include <capiblock.h> for Linux or <sys/capiblock.h> for AIX

```
chunk_id_t chunk_id = cblk_open(const char *path, int max_num_requests, int mode,
uint64_t ext_arg, int flags)
```
#### รายละเอียด

cblk open API จะสร้าง chunk บน CAPI Flash LUN chunk นี้ใช้สำหรับคำร้องขอ I/O (cblk\_read หรือ cblk\_write) ค่า chunk\_id ที่ส่งคืนถูกกำหนดให้กับพาธเฉพาะจากอะแด็ปเตอร์เฉพาะให้กับ กระบวนการที่เรียกใช้ ผู้ใช้ของเลเยอร์บล็อกไม สามารถเห็นฟิสิคัลเซ็กเตอร์พื้นฐานที่ใช้โดย chunk ได้โดยตรง เมื่อมีการตั้งค่าแฟล็ก CBLK\_OPN\_V IRT\_LUN

เมื่อการเรียกใช<sup>้</sup>cblk\_open API เสร็จสมบูรณ์ chunk ID ที่แทน อินสแตนซ<sup>์</sup> chunk ที่สร*้*างขึ้นจะถูกส่งคืนให<sup>้</sup>กับกระบวนการที่ เรียกใช<sup>้</sup>ที่ใช<sup>้</sup>สำหรับการเรียกใช<sup>้</sup> API ในอนาคต

#### <span id="page-10-0"></span>พารามิเตอร์

path

<span id="page-10-1"></span>พารามิเตอร์นี้ระบุชื่อไฟล์พิเศษสำหรับดิสก์ CAPI ตัวอย่างเช่น /dev/hdisk1 (AIX) และ /dev/sg0 (Linux)

```
max num requests
```
<span id="page-10-2"></span>-<br>พารามิเตอร์นี้ระบุจำนวนสูงสุดของคำสั่งที่สามารถเข้าคิวกับอะแด็ปเตอร์ สำหรับ chunk เฉพาะในเวลาที่ระบุ หากค<sup>่</sup>านี้ เป็น 0 เลเยอร์บล็อกจะเลือกขนาดดีฟอลต์ หาก คาที่ระบุมีขนาดใหญ่มาก คำร<sup>้</sup>องขอ cblk\_open จะล<sup>้</sup>มเหลวโดยมีค่าข<sup>้</sup>อผิด พลาด FNOMFM

```
โหมด
```
<span id="page-10-3"></span>พารามิเตอร์นี้ระบุโหมดการเข้าถึง (0\_RDONLY, 0\_WRONLY, หรือ 0\_RDWR)

ext arg

<span id="page-10-4"></span>พารามิเตอร์นี้ไม่ได้ใช้ในปัจจุบัน

แฟล็ก

้พารามิเตอร์นี้เป็นคอลเล็กชันของแฟล็กบิตต่อไปนี้:

CBLK OPN VIRT LUN

แฟล็กนี้ระบุว่า LUN เสมือนถูกเตรียมบนฟิสิคัล LUN หากไม่ได้ระบุแฟล็กนี้ จะจัดเตรียมการเข้าถึงฟิสิคัล LUN ที่สมบูรณ์โดยตรง แฟล็กนี้ใช<sup>้</sup>ได้สำหรับ หน่วยเก็บข้อมูลชั่วคราวเท่านั้น เมื่อ cblk\_close API ถูกเรียกใช<sup>้</sup> เซ็กเตอร์ข้อ มูลทั้งหมดสำหรับ chunk นี้จะถูกรีลีสเพื่อให<sup>้</sup>การดำเนิ<sup>้</sup>นการอื่นสามารถใช<sup>้</sup>ได<sup>้</sup>

#### <span id="page-11-0"></span>CBLK\_OPN\_NO\_INTRP\_THREADS

แฟล็กนี้ระบุว่าไลบรารีบล็อก cflash ไม**้เริ่มต้นเธรดเบื้องหลังใดๆ สำหรับการประม**วลผลและการแตกข้อมูลเกี่ยว กับการเสร็จสมบูรณ์แบบอะซิงโครนัสของคำร้องขอ I/O จาก อะแด็ปเตอร์ CAPI กระบวนการที่ใช้ไลบรารีนี้ต้อง เรียกใช้ไลบรารี cblk\_aresult หรือไลบรารี cblk\_listio เพื่อโพลการเสร็จสมบูรณ์ ของการดำเนินการ I/O

#### CBLK OPN SCRUB DATA

แฟล็กนี้ใช้ได้เมื่อมีการระบุแฟล็ก CBLK\_0PN\_VIRT\_LUN เท่านั้น แฟล็กนี้ ระบุว่าข้อมูลบน LUN เสมือนต้องถูกล้าง ืออกก่อนที่ LUN สามารถนำกลับมาใช<sup>้</sup>ใหม่ได้โดย การดำเนินการอื่น แฟล็กนี้ไม่สนับสนุนสำหรับระบบปฏิบัติการ AIX ในปัจจุบัน

#### CBLK\_OPN\_MPIO\_FO

แฟล็กนี้ใช้ได้สำหรับระบบปฏิบัติการ AIX เท่านั้น แฟล็กนี้ระบุว่าไลบรารีบล็อก cflash ใน Multipath I/O (MPIO) failover พาธหนึ่งใช้สำหรับคำร้องขอ I/O ทั้งหมด ยกเว<sup>้</sup>นพบข้อผิดพลาดเฉพาะพาธ หาก เกิดข<sup>้</sup>อผิดพลาดพาธเหล**่**า นี้ พาธสำรองจะถูกใช<sup>้</sup> หากพร้อมใช<sup>้</sup>งาน เมื่อต<sup>้</sup>องการระบุพาธสำหรับดิสก์ CAPI Flash ให*้*รันคำสั่ง Ispath **-**I hdiskN แฟล็กนี้ใช้ไม่ได้หากมีการระบุแฟล็ก CBLK\_OPN\_VIRT\_LUN, CBLK\_OPN\_RESERVE หรือ CBLK\_OPN\_FORCED\_RESERVE

#### CBLK\_OPN\_RESERVE

แฟล็กนี้ใช<sup>้</sup>ได<sup>้</sup>สำหรับระบบปฏิบัติการ AIX เท่านั้น แฟล็กนี้ระบุว่าไลบรารีบล็อก cflash ใช*้*แอ็ตทริบิวต*์*นโยบายการ จองที่เชื่อมโยงกับ ดิสก์ที่เริ่มต้นการจองดิสก์ คุณไม่สามารถใช<sup>้</sup>แฟล็กนี้กับแฟล็ก CBLK\_OPN\_MP10\_F0

#### CBLK OPN FORCED RESERVE

แฟล็กนี้ใช้ได้สำหรับระบบปฏิบัติการ AIX เท่านั้น ลักษณะการทำงานของแฟล็กนี้เหมือนกับแฟล็ก CBLK\_OPEN\_RESERVE ยกเว้น เมื่ออุปกรณ์ถูกเปิดเป็นครั้งแรก โดยจะทำให้การจองดิสก์ที่ยังไม่แก<sup>้</sup>ไขเสียหาย คุณไม่ สามารถใช<sup>้</sup>แฟล็กนี้กับแฟล็ก CBLK 0PN MPI0 F0

## ้ค่าที่ส่งคืน

NULL CHUNK ID ้เกิดข้อผิดพลาด

#### cblk close API

วัตถุประสงค์

ปิดคอลเล็กชันของบล็อกที่ต่อเนื่องจากที่เรียกว<sup>่</sup>า chunk บนอุปกรณ์หน่วยความจำ Coherent Accelerator Processor Interface (CAPI) Flash ที่สามารถดำเนินการ I/O (อานหรือ เขียน) ให<sup>้</sup>เสร็จสมบูรณ์

## ไวยากรณ์

```
#include <capiblock.h> for Linux or <sys/capiblock.h> for AIX
int rc = cblk_close(chunk_id_t chunk_id, int flags))
```
#### รายละเอียด

cblk\_close API จะรีลีสบล็อกที่เชื่อมโยงกับ chunk เพื่อให<sup>้</sup> การดำเนินการอื่นนำไปใช<sup>้</sup>ได<sup>้</sup>ใหม**่** ก**่อนที่การดำเนินการอื่นจะ** ี่สามารถใช้บล้อก บล็อกข้อมูล ต้องถูกล้างออกเพื่อลบข้อมูลผู้ใช้ใดๆ หากแฟล็ก CBLK\_OPN\_SCRUB\_DATA ถูกตั้งค่าใน cblk\_open API ที่สอดคล้องที่ส่งคืนค่า chunk\_id นี้

## <span id="page-12-5"></span><span id="page-12-0"></span>พารามิเตอร์

chunk id ้<br>Handle สำหรับ chunk ที่จะถูกปิดและรีลีสสำหรับนำกลับมาใช<sup>้</sup>ใหม<sup>่</sup>

แฟล็ก

<span id="page-12-1"></span>คอลเล็กชันของแฟล็กบิต

## ค่าที่ส่งคืน

API เสร็จสมบูรณ์  $\mathbf{0}$ 

ค่าที่ไม่ใช่ศูนย์ ้เกิดข้อผิดพลาด

## cblk\_get\_lun\_size API

วัตถุประสงค์

้คืนค่าขนาด (จำนวนของบล็อก) ของ logical unit number (LUN) แบบฟิสิคัลที่ chunk เฉพาะเชื่อมโยงด้วย

## ไวยากรณ์

```
#include <capiblock.h> for Linux or <sys/capiblock.h> for AIX
int rc = cblk_get_lun_size(chunk_id_t chunk_id, size_t *size, int flags))
```
## รายละเอียด

cblk\_get\_lun\_size API จะส่งคืนจำนวนของบล็อกของฟิสิคัล LUN ที่เชื่อมโยงกับ chunk นี้ เมื่อต<sup>้</sup>องการใช<sup>้</sup>เชอร์วิส cblk\_get\_lun\_size คุณต้องมี cblk\_open API ที่สมบูรณ์เพื่อรับค่า chunk\_id ที่ถูกต้อง

## <span id="page-12-2"></span>พารามิเตอร์

chunk id ิ์<br>Handle สำหรับ chunk ที่ต้องส่งคืนขนาดฟิสิคัล LUN

size

<span id="page-12-4"></span><span id="page-12-3"></span>ระบุจำนวนทั้งหมดของล็อกขนาด 4K สำหรับฟิสิคัล LUN ที่เชื่อมโยงกับ chunk เฉพาะ

แฟล็ก

คอลเล็กชันของแฟล็กบิต

## ค่าที่ส่งคืน

- 0 API เสร็จสมบูรณ์
- >0 เกิดข้อผิดพลาด

### <span id="page-13-3"></span>cblk get size API วัตถุประสงค์

้คืนค่าขนาด (จำนวนของบล็อก) ที่กำหนดให้กับ chunk ID ที่ระบุ ซึ่งเป็น logical unit number (LUN) เสมือน นั่นคือ มีการ ระบุแฟล็ก CBLK\_0PN\_VIRT\_LUN สำหรับการเรียกใช<sup>้</sup> cblk\_open ที่ส่งคืน chunk ID นี้ เซอร์วิสนี้ใช<sup>้</sup>ไม**่**ได<sup>้</sup>สำหรับ LUN ที่ไม่ได*้*ตั้ง ค่าแฟล็ก CBLK OPN VIRT LUN เมื่อ chunk ถกเปิดโดย การใช้ cblk open API

## ไวยากรณ์

#include <capiblock.h> for Linux or <sys/capiblock.h> for AIX int rc = cblk\_get\_size(chunk\_id\_t chunk\_id, size\_t \*size, int flags))

#### รายละเอียด

เซอร์วิส cblk\_get\_size ส่งคืนจำนวนของบล็อกที่จัดสรรให้กับ chunk ที่ระบุ เมื่อต้องการใช้เซอร์วิส cblk\_get\_size คุณต<sup>้</sup>องมี cblk\_open API ที่สมบูรณ์เพื่อรับคา chunk\_id ที่ถูกต้อง

#### <span id="page-13-0"></span>พารามิเตอร์

chunk id Handle สำหรับ chunk ที่ขนาด LUN ต้องถูกเปลี่ยนแปลง

#### size

<span id="page-13-2"></span><span id="page-13-1"></span>ระบุจำนวนทั้งหมดของล็อกขนาด 4K สำหรับ LUN ที่เชื่อมโยงกับ chunk ที่ระบุ

#### แฟล็ก

คอลเล็กชันของแฟล็กบิต

## ค่าที่ส่งคืน

- 0 API เสร็จสมบูรณ์
- >0 เกิดข้อผิดพลาด

## cblk set size API

#### วัตถประสงค์

£กำหนดขนาด (จำนวนของบล็อก) ให<sup>้</sup>กับ chunk ID เฉพาะที่เป็น logical unit number (LUN) เสมือน นั่นคือ มีการระบุแฟล็ก CBLK\_0PN\_VIRT\_LUN สำหรับการเรียกใช<sup>้</sup> cblk\_open ที่ส่งคืน chunk ID นี้ หากบล็อกถูกกำหนดให<sup>้</sup>กับ chunk ID นี้อยู่แล*้*ว คุณ ี่สามารถเพิ่มหรือลดขนาดได้โดยการระบุขนาดที่ใหญ่ขึ้น หรือเล็กลง เซอร์วิสนี้ใช้ไม่ได<sup>้</sup>สำหรับ LUN ที่ไม่ได<sup>้</sup>ตั้งค**่าแพ**่ล็ก <code>CBLK\_OPN\_VIRT\_LUN</code> เมื่อ chunk ถูกเปิดโดย การใช<sup>้</sup> cblk\_open API

#### ไวยากรณ์

#include <capiblock.h> for Linux or <sys/capiblock.h> for AIX int rc = cblk\_set\_size(chunk\_id\_t chunk\_id, size\_t size, int flags))

<span id="page-14-3"></span>เมื่อคุณใช้ LUN เสมือน เซอร์วิส cblk\_set\_size จะจัดสรรจำนวนของบล็อก ให้กับ chunk ที่ระบุ cblk\_set\_size API ต้องถูกเรียก ใช้ก่อนการเรียกใช<sup>้</sup>cblk read หรือ cblk write chunk นี้ เมื่อต้องการใช<sup>้</sup>เซอร์วิส cblk set size และเมื่อต้องการรับค่า chunk\_id ที่ถูกต้อง การเรียกใช้ cblk\_open ต้องเสร็จสมบูรณ์

หากบล็อกถูกกำหนดให้กับ chunk นี้เมื่อเริ่มต้น ซึ่งไม่ถูกนำมาใช้ใหม่หลังจาก cblk\_set\_size API จัดสรรบล็อกใหม่ให้กับ chunk เดียวกัน และหากแฟล็ก CBLK\_SCRUB\_DATA\_FLG ถูกตั้งคาในพารามิเตอร์ f1ags บล็อกเดิมจะถูกล้างออกก่อนที่จะ ี่ สามารถนำกลับมาใช<sup>้</sup>ใหม่โดยการดำเนินการ cblk set size อื่น

หลังจาก cblk\_set\_size API เสร็จสมบูรณ์ chunk สามารถมี ขนาด logical block address (LBA) ในช่วง 0 - 1 ที่สามารถอาน หรือเขียน

#### <span id="page-14-0"></span>พารามิเตอร์

#### chunk id

<span id="page-14-1"></span>Handle สำหรับ chunk ที่ต้องตั้งค<sup>่</sup>าขนาด LUN

#### size

<span id="page-14-2"></span>ระบุจำนวนของล็อกขนาด 4K สำหรับ LUN ที่เชื่อมโยงกับ chunk ที่ระบุ

แฟล็ก

้คอลเล็กชั้นของแฟล็กบิต

## ค่าที่ส่งคืน

```
0 API เสร็จสมบูรณ์
```
>0 เกิดข้อผิดพลาด

#### cblk\_get\_stats API

วัตถุประสงค์

ส่งคืนสถิติสำหรับ chunk ID ที่ระบุ

#### ไวยากรณ์

```
#include <capiblock.h> for Linux or <sys/capiblock.h> for AIX
typedef struct chunk_stats_s {
uint64_t_max_transfer_size; /* Maximum_transfer_size_in */
                              /* blocks of this chunk. */
uint64_t_num_reads;
                              /* Total number of reads issued *//* via cblk read interface */uint64 t num writes:
                              /* Total number of writes issued */
                              /* via cblk write interface *//* Total number of async reads */
uint64_t_num_areads;
                              /* issued via cblk_aread interface */
                              /* Total number of async writes */
uint64_t num_awrites;
                              /* issued via cblk awrite interface*/
uint32 t num act reads:
                              /* Current number of reads active *//* via cblk_read interface */
```
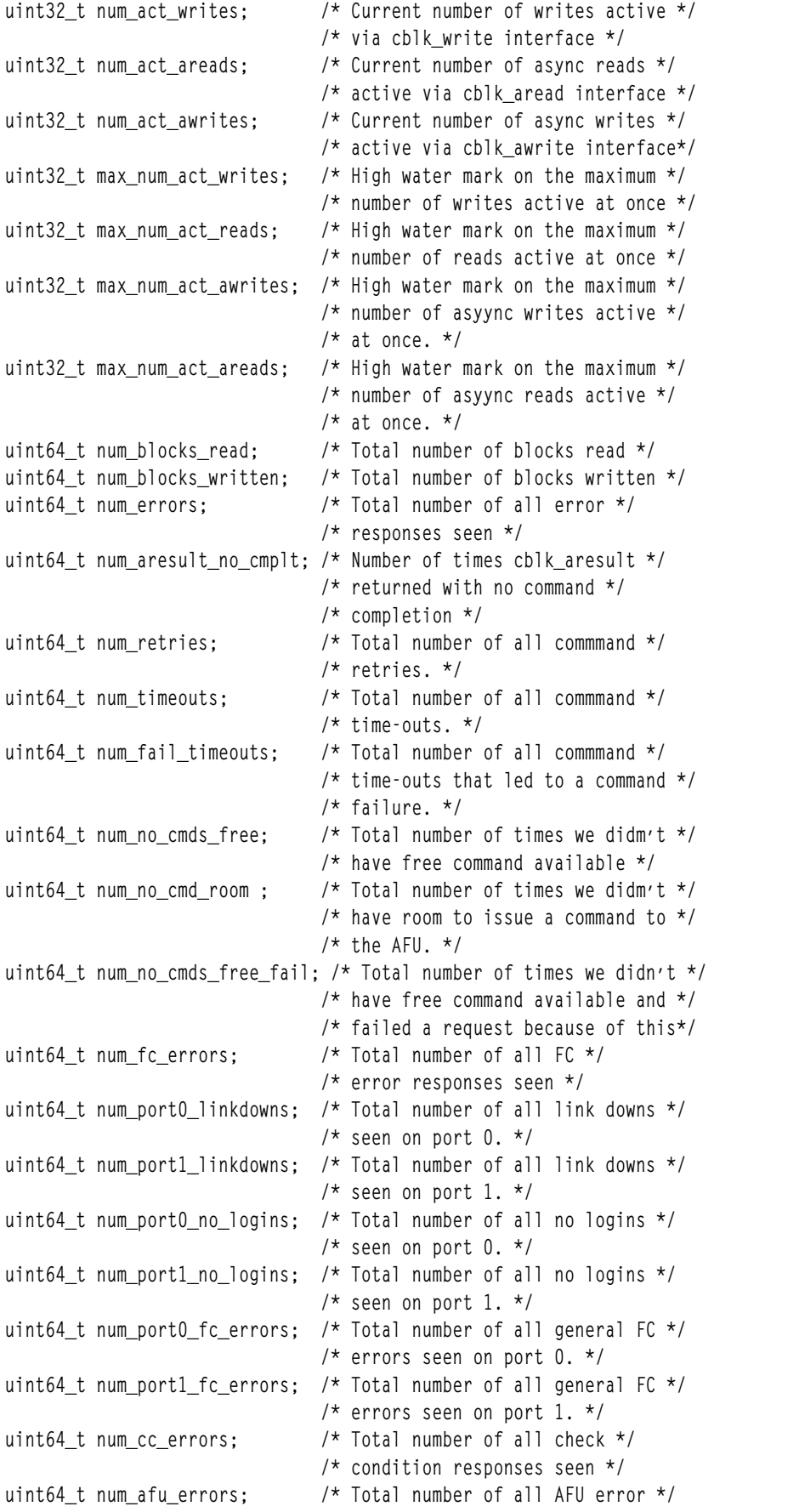

```
/* responses seen */uint64_t_num_capi_false_reads; /* Total_number_of_all_times_*/
                              /* poll indicated a read was ready *//* but there was nothing to read. */uint64 t num capi adap resets: /* Total number of all adapter *//* reset errors. */
uint64_t_num_capi_afu_errors; /* Total_number_of_all_*/
                              /* CAPI error responses seen */
uint64_t num_capi_afu_intrpts; /* Total number of all */
                              /* CAPI AFU interrupts for command */
                              /* responses seen. */
uint64_t num_capi_unexp_afu_intrpts; /* Total number of all of */
                              /* unexpected AFU interrupts */
uint64_t num_active_threads; /* Current number of threads */
                              /* running. */
uint64_t_max_num_act_threads; /* Maximum_number_of_threads_*/
                              /* running simultaneously. */uint64_t num_cache_hits;
                              /* Total number of cache hits */
                              /* seen on all reads */} chunk_stats_t;
int rc = cblk_get_stats(chunk_id_t_chunk_id, chunk_stats_t *stats, int flags))
```
เซอร์วิส cblk\_get\_stats ส่งคืนสถิติสำหรับ chunk ID ที่ระบุ

#### <span id="page-16-0"></span>พารามิเตอร์

chunk id

<span id="page-16-1"></span>Handle สำหรับ chunk ที่สถิติต<sup>้</sup>องถูกกำหนด

#### stats

<span id="page-16-2"></span>ระบุแอดเดรสของโครงสร*้*าง chunk\_stats\_t

แฟล็ก

คอลเล็กชันของแฟล็กบิต

## ค่าที่ส่งคืน

- 0 API เสร็จสมบูรณ์
- >0 เกิดข้อผิดพลาด

#### cblk read API

#### วัตถุประสงค์

อ่านบล็อกขนาด 4K จาก chunk ที่ logical block address (LBA) ที่ระบุลงใน บัฟเฟอร์ที่ระบุ เมื่อคุณใช<sup>้</sup> logical unit numbers (LUNs) เสมือน LBA นี้จะไม่เหมือนกับ LBA ของ LUN เนื่องจาก chunk ไม่เริ่มต้นที่ LBA ของ LUN, 0 ทุกครั้ง

## ไวยากรณ์

```
#include <capiblock.h> for Linux or <sys/capiblock.h> for AIX
int rc = cblk_read(chunk_id_t chunk_id, void *buf, off_t lba, size_t nblocks, int flags));
```
<span id="page-17-5"></span>เซอร์วิส cblk\_read จะอ่านข้อมูลจาก chunk และวางข้อมูลดังกล่าวลงใน บัฟเฟอร์ที่จัดเตรียมไว้ การเรียกใช้นี้จะถูกบล็อกจน ้ กว่าการดำเนินการอ่านจะเสร็จสมบูรณ์โดยสำเร็จ หรือมีข้อผิดพลาด หมายความว่า การเรียกใช้นี้จะไม่กลับคืนจนกว่าการ ดำเนินการอานจะเสร็จสมบูรณ์ในกรณีของ LUN เสมือน คุณต้องเรียกใช<sup>้</sup> cblk\_set\_size API ก<sup>่</sup>อนการเรียกใช<sup>้</sup> cblk\_read, cblk write, cblk aread หรือ cblk awrite ไปยัง chunk ที่ระบ

#### <span id="page-17-0"></span>พารามิเตอร์

chunk id

<span id="page-17-1"></span>Handle สำหรับ chunk ที่จะถูกอ<sup>่</sup>าน

buf

<span id="page-17-2"></span>ระบุบัฟเฟอร์ที่เก็บข้อมูลที่ถูกอ<sup>่</sup>านจาก chunk คาพารามิเตอร์นี้ต้องตรงกับ ขอบเขต 16 ไบต์

#### 1ba

<span id="page-17-3"></span>ระบ $LBA$  (ออฟเซ็ตขนาด  $4K$ ) ภายใน chunk

#### nblocks

<span id="page-17-4"></span>ระบุขนาดของการถ่ายโอนในเซ็กเตอร์ขนาด 4K สำหรับฟิสิคัล LUN ขีดจำกัดด้านบน คือ 16 MB สำหรับ LUN เสมือน ์ ขีดจำกัดด้านบน คือ 4K

#### แฟล็ก

คอลเล็กชันของแฟล็กบิต

## ค่าที่ส่งคืน

- "> ระบุข้อผิดพลาด หมายเลขข้อผิดพลาดถูกตั้งค่าสำหรับรายละเอียดเพิ่มเติม
- ระบุว่าไม่มีข้อมูลที่ถูกอ่าน  $\mathbf{0}$

 $n > 0$ 

ระบุว่าการดำเนินการอ่านสำเร็จ โดยที่*n* เป็นจำนวนของการอ่าน บล็อก

#### cblk write API

#### วัตถุประสงค์

เขียนบล็อกขนาด 4K ไปยัง chunk ที่ logical block address (LBA) ที่ระบุโดยใช้ข้อมูลจาก บัฟเฟอร์ที่ระบุ เมื่อคุณใช<sup>้</sup> logical unit numbers (LUNs) เสมือน LBA นี้จะไม่เหมือนกับ LBA ของ LUN เนื่องจาก chunk ไม่เริ่มต้นที่ LBA 0

## ไวยากรณ์

```
#include <capiblock.h> for Linux or <sys/capiblock.h> for AIX
int rc = cblk_write(chunk_id_t chunk_id, void *buf, off_t lba, size_t nblocks, int flags));
```
#### รายละเอียด

cblk\_write API จะเขียนข้อมูลจาก chunk และวางข้อมูลดังกล่าวลงใน บัฟเฟอร์ที่ระบุ การเรียกใช<sup>้</sup> cblk\_write จะถูกบล็อกจน ้กว่าการดำเนินการเขียน จะเสร็จสมบูรณ์โดยสำเร็จหรือมีข้อผิดพลาด หมายความว่า การเรียกใช้นี้จะไม่กลับคืนจนกว่าการ

<span id="page-18-5"></span>ดำเนินการเขียนจะเสร็จสมบูรณ์ ในกรณีของ LUN เสมือน คุณต้องเรียกใช<sup>้</sup> cblk\_set\_size API ก่อนที่คุณจะเรียกใช<sup>้</sup> cblk\_write API ไปยัง chunk ที่ระบุ

#### <span id="page-18-0"></span>พารามิเตอร์

chunk id

<span id="page-18-1"></span>Handle สำหรับ chunk ที่จะถูกเขียน

buf

<span id="page-18-2"></span>ระบบัฟเฟอร์ที่ข้อมลถกเขียนจากลงใน chunk คาพารามิเตอร์นี้ต้องตรงกับ ขอบเขต 16 ไบต์

1ba

<span id="page-18-3"></span>ระบ LBA (ออฟเซ็ตขนาด 4K) ภายใน chunk

#### nblocks

<span id="page-18-4"></span>ระบุขนาดของการถ่ายโอนในเซ็กเตอร์ขนาด 4K สำหรับฟิสิคัล LUN ขีดจำกัดด<sup>้</sup>านบน คือ 16 MB สำหรับ LUN เสมือน ขีดจำกัดด<sup>้</sup>านบน คือ 4K

#### แฟล็ก

คอลเล็กชันของแฟล็กบิต

## ้ค่าที่ส่งคืน

"> ระบุข้อผิดพลาด หมายเลขข้อผิดพลาดถูกตั้งค่าสำหรับรายละเอียดเพิ่มเติม

```
ระบุว่าไม่มีข้อมูลที่ถูกเขียน
\mathbf 0
```
 $n > 0$ 

ระบุว**่าการดำเนินการเขียนเสร็จสมบูรณ**์ โดยที่*n* เป็นจำนวนของบล็อก ที่ถูกเขียน

#### cblk aread API

#### วัตถประสงค์

อ่านบล็อกขนาด 4K จาก chunk ที่ logical block address (LBA) ที่ระบุลงใน บัฟเฟอร์ที่ระบุ เมื่อคุณใช logical unit numbers (LUNs) เสมือน LBA นี้จะไม่เหมือนกับ LBA ของ LUN เนื่องจาก chunk ไม่เริ่มต้นที่ LBA 0

## ไวยากรณ์

#include <capiblock.h> for Linux or <sys/capiblock.h> for AIX

```
typedef enum {
    CBLK_ARW_STATUS_PENDING = 0, /* Command has not completed */
    CBLK_ARW_STATUS_SUCCESS = 1 \prime\star Command completed successfully \star/<br>CBLK_ARW_STATUS_INVALID = 2 \prime\star Caller's request is invalid \star/
                                         /* Command completed with an error */
    CBLK ARW STATUS FAIL = 3
} cblk_status_type_t;
typedef struct cblk arw status s {
    cblk_status_type_t status;
                                           /* Status of the command */
                                           /* See errno field for additional *//* details about the failure */
```

```
size_t blocks_transferred; /* Number of block transferred by */
                            /* this reqeuest. */int errno:
                            /* Errno when status indicates *//* CBLK ARW STAT FAIL */
```

```
} cblk arw status t:
```
int rc = cblk\_aread(chunk\_id\_t chunk\_id, void \*buf, off\_t lba, size\_t nblocks, int \*tag, cblk\_arw\_status\_t \*status, int flags));

#### รายละเอียด

เซอร์วิส cblk\_aread จะอ่านข้อมูลจาก chunk และวางข้อมูลดังกล่าวลงใน บัฟเฟอร์ที่จัดเตรียมไว้ การเรียกใช้นี้จะไม่ถูกบล็อก ้จนกว่าการดำเนินการอ่านจะเสร็จสมบูรณ์ซึ่งหมายความว่า การเรียกใช้นี้จะกลับคืนทันทีหลังจากส่งคำร้องขอแล้ว ก่อนที่การ ดำเนินการอานอาจเสร็จสมบูรณ์ การเรียกใช<sup>้</sup> cblk\_aresult ต<sup>่</sup>อมาอาจถูกเรียกใช<sup>้</sup>เพื่อโพลการเสร็จสมบูรณ์ ในกรณีของ LUN เสมือน คุณต้องเรียกใช้ cblk\_set\_size API ก่อนที่คุณจะเรียกใช้ cblk\_aread API

#### <span id="page-19-0"></span>พารามิเตอร์

chunk id

<span id="page-19-1"></span>Handle สำหรับ chunk ที่จะถูกอ่าน

huf

<span id="page-19-2"></span>ระบุบัฟเฟอร์ที่เก็บข้อมูลที่ถูกอ<sup>่</sup>านจาก chunk คาพารามิเตอร์นี้ต้องตรงกับ ขอบเขต 16 ไบต์

1ba

<span id="page-19-3"></span>ระบุ $LBA$  (ออฟเซ็ตขนาด  $4K$ ) ภายใน chunk

#### nblocks

<span id="page-19-4"></span>ระบขนาดของการถ่ายโอนในเซ็กเตอร์ขนาด 4K สำหรับฟิสิคัล LUN ขีดจำกัดด้านบน คือ 16 MB สำหรับ LUN เสมือน ขีดจำกัดด<sup>้</sup>านบน คือ 4K

แท็ก

ระบุตัวบ่งชี้ที่ส่งคืนเพื่อให้คุณสามารถระบุแต่ละคำสั่ง ที่ใช้

#### <span id="page-19-5"></span>สถานะ

ระบุแอดเดรสที่จัดเตรียมโดยกระบวนการเรียกใช้ ซึ่งถูกอัพเดตโดยไลบรารี capiblock เมื่อ cblk\_aread API เสร็จ ีสมบูรณ์ แอ็พพลิเคชันสามารถใช<sup>้</sup>กระบวนการโพลสำหรับอาร์กิวเมนต์ status แทนการใช<sup>้</sup>เซอร์วิส cblk\_aresult

้อะแด็ปเตอร์ CAPI ไม่สามารถอัพเดตฟิลด์นี้ได้โดยตรง เธรดซอฟต์แวร์จำเป็นสำหรับการอัพเดตพารามิเตอร์ status ์ ฟิลด์นี้ ไม่ถูกใช<sup>้</sup> หากมีการระบุแฟล็ก CBLK\_OPN\_NO\_INTRP\_THREADS สำหรับ cblk\_open API ที่ส่งคืนค<sup>่</sup>า chunk\_id นี้

แฟล็ก

้คอลเล็กชันของแฟล็กบิตมีดังต่อไปนี้:

```
CBLK ARW WAIT CMD FLAGS
```
<span id="page-19-6"></span>บล็อกเซอร์วิส cblk\_aread จนกว่าคำสั่ง free จะพร้อมใช้งานเพื่อส่ง คำร้องขอ ไม่เช่นนั้น เซอร์วิสนี้สามารถส่งคืนคา ของ -1 ที่มีค่าข้อผิดพลาดเป็น EWOULDBLOCK (หากไม่มี คำสั่ง free ที่พร้อมใช<sup>้</sup>งานในปัจจุบัน)

CBLK\_ARW\_USER\_TAG\_FLAGS

ระบุว่ากระบวนการเรียกใช้กำลังระบุแท็กที่ผู้ใช้กำหนดสำหรับคำร้องขอนี้ ดังนั้น ผู้เรียกใช้ต้องใช้แท็กนี้กับ cblk aresult API และตั้งค่าแฟล็ก CBLK ARESULT USER TAG

```
CBLK_ARW_USER_STATUS_FLAG
    ระบุว่ากระบวนการเรียกใช้ตั้งค่าพารามิเตอร์ status ที่จะอัพเดตเมื่อ คำสั่งเสร็จสมบูรณ์
```
## ู่ ค่าที่ส่งดื่น

- "> ระบุข้อผิดพลาด หมายเลขข้อผิดพลาดถูกตั้งค่าสำหรับรายละเอียดเพิ่มเติม
- 0 ระบุว่า API นี้สำเร็จ

#### $n > 0$

ระบว่าการดำเนินการอ่านเสร็จสมบรณ์ (อาจมาจากแคช) โดยที่ n เป็นจำนวนของการอ่านบล็อก

#### cblk awrite API

## วัตถุประสงค์

เขียนบล็อกขนาด 4K ไปยัง chunk ที่ logical block address (LBA) ที่ระบุโดยใช้ข้อมูลจาก บัฟเฟอร์ที่ระบุ เมื่อคุณใช้ logical unit numbers (LUNs) เสมือน LBA นี้จะไม่เหมือนกับ LBA ของ LUN เนื่องจาก chunk ไม่เริ่มต้นที่ LBA 0

## ไวยากรณ์

#include <capiblock.h> for Linux or <sys/capiblock.h> for AIX

```
typedef enum {
      CBLK_ARW_STAT_NOT_ISSUED = 0 /* Command has not been issued */
      CBLK_ARW_STAT_PENDING = 1 /* Command has not completed */
      CBLK_ARW_STAT_SUCCESS = 2 \prime * Command completed successfully */
      CBLK_ARW_STAT_FAIL = 3 \prime\star Command completed with error \star/
} cblk_status_type_t;
typedef struct cblk arw status s {
      cblk_status_type_t_status; /* Status of command */
                                   /* See errno field for additional *//* details about the failure */size_t blocks_transferred; /* Number of block transferred by */
                                   /* this regeuest. */
      int errno:
                                  /* Errno when status indicates *//* CBLK ARW STAT FAIL */
} cblk arw status t:
```
int rc = cblk\_awrite(chunk\_id\_t chunk\_id, void \*buf, off\_t lba, size\_t nblocks, int \*tag, cblk\_arw\_status\_t \*status, int flags));

#### รายละเอียด

cblk\_awrite API จะเขียนข้อมูลจาก chunk และวางข้อมูลดังกล่าวลงใน บัฟเฟอร์ที่ระบุ การเรียกใช้นี้จะไม่ถูกบล็อกจนกว่าการ ดำเนินการเขียนจะเสร็จสมบูรณ์ ซึ่งหมายความว่า การเรียกใช้นี้จะกลับคืนทันทีหลังจากส่งคำร้องขอแล้ว ก<sup>่</sup>อนที่การดำเนินการ ้เขียน อาจเสร็จสมบูรณ์ การเรียกใช<sup>้</sup> cblk\_aresult ต<sup>่</sup>อมาอาจถูกเรียกใช้เพื่อโพลการเสร็จสมบูรณ์ ในกรณีของ LUN เสมือน คุณต้องเรียกใช<sup>้</sup> cblk\_set\_size API ก่อนที่คุณจะเรียกใช<sup>้</sup> cblk\_awrite API

### <span id="page-21-0"></span>พารามิเตอร์

chunk id

<span id="page-21-1"></span>Handle สำหรับ chunk ที่จะถูกเขียน

#### buf

<span id="page-21-2"></span>ระบบัฟเฟอร์ที่ข้อมลถกเขียนจากลงใน chunk คาพารามิเตอร์นี้ต้องตรงกับ ขอบเขต 16 ไบต์

#### 1<sub>ba</sub>

<span id="page-21-3"></span>ระบ LBA (ออฟเซ็ตขนาด 4K) ภายใน chunk

#### nblocks

<span id="page-21-4"></span>ระบขนาดของการถ่ายโอนในเซ็กเตอร์ขนาด 4K สำหรับฟิสิคัล LUN ขีดจำกัดด้านบน คือ 16 MB สำหรับ LUN เสมือน ์ขีดจำกัดด้านบน คือ 4K

#### แท็ก

<span id="page-21-5"></span>ระบุตัวบ่งชี้ที่ส่งคืนเพื่อให้คุณสามารถระบุแต่ละคำสั่ง ที่ใช้

#### สถานะ

ระบุแอดเดรสที่จัดเตรียมโดยกระบวนการเรียกใช<sup>้</sup> ซึ่งไลบรารี capiblock จะถุกอัพเดตเมื่อ cblk\_aread API เสร็จสมบูรณ์ cblk\_aread API สามารถใช้โดยแอ็พพลิเคชันแนการใช<sup>้</sup>เซอร์วิส cblk aresult

้อะแด็ปเตอร์ CAPI ไม่สามารถอัพเดตฟิลด์นี้ได้โดยตรง โดยต้องการเธรดซอฟต์แวร์เพื่ออัพเดตขอบเขตสถานะ ฟิลด์นี้ ไม่ถูกใช<sup>้</sup> หากมีการระบุแฟล็ก CBLK\_OPN\_NO\_INTRP\_THREADS สำหรับ cblk\_open API ที่ส่งคืนค่า chunk\_id นี้

#### แฟล็ก

์ คอลเล็กชันของแฟล็กบิตมีดังต<sup>่</sup>กไปบึ้:

#### CBLK ARW WAIT CMD FLAGS

<span id="page-21-6"></span>บล็อกเซอร์วิส cblk aread เพื่อรอให้คำสั่ง free ส่ง คำร้องขอ ไม่เช่นนั้น เซอร์วิสนี้สามารถส่งคืนค่าของ - 1 ที่มีค่าข้อ ผิดพลาดเป็น EWOULDBLOCK (หากไม<sup>่</sup>มี คำสั่ง free ที่พร*้*อมใช<sup>้</sup>งานในปัจจุบัน)

#### CBLK\_ARW\_USER\_TAG\_FLAGS

ระบุว่ากระบวนการเรียกใช้กำลังระบุแท็กที่ผู้ใช้กำหนดสำหรับคำร้องขอนี้ ดังนั้น กระบวนการเรียกใช้ต้องใช้แท็กนี้ กับ cblk aresult API และตั้งค่าแฟลิ์ก CBLK ARESULT USER TAG

#### CBLK\_ARW\_USER\_STATUS\_FLAG

## ค่าที่ส่งคืน

"> ระบุข้อผิดพลาด หมายเลขข้อผิดพลาดถูกตั้งค่าสำหรับรายละเอียดเพิ่มเติม

#### ิระบุว่า API เสร็จสมบูรณ์  $\mathbf 0$

#### $n > 0$

ระบุว่าการดำเนินการอ<sup>่</sup>านเสร็จสมบูรณ์โดยที่*n* เป็นจำนวนของบล็อก ที่ถูกเขียน

#### <span id="page-22-4"></span>cblk aresult API

#### วัตถุประสงค์

#### ส่งคืนข้อมูลสถานะและความเสร็จสมบูรณ์สำหรับคำร้องขออะซิงโครนัส

#### ไวยากรณ์

```
#include <capiblock.h> for Linux or <sys/capiblock.h> for AIX
rc = cblk_aresult(chunk_id_t chunk_id, int *tag, uint64_t *status, int flags);
```
#### รายละเอียด

cblk\_aresult API จะส่งคืนสถานะของคำร้องขอที่ค<sup>้</sup>างอยู่ที่ส่งโดย ใช<sup>้</sup>cblk\_aread หรือ cblk\_awrite API หากคำร้องขอที่ค้างอยู่ ้ เหล**่านี้ เสร็จสมบูรณ์ API จะส่งคืนข้อมูลการเส**ร็จสมบูรณ์

#### <span id="page-22-0"></span>พารามิเตอร์

#### chunk id

<span id="page-22-1"></span>Handle สำหรับ chunk ที่จะถกเขียน

แท็ก

<span id="page-22-2"></span>ตัวชี้เพื่อแท็กกระบวนการการเรียกใช้ที่กำลังรอให<sup>้</sup>การเรียกใช<sup>้</sup>เสร็จสมบูรณ์ หากตั้งค<sup>่</sup>าแฟล็ก CBLK\_ARESULT\_NEXT\_TAG ฟิลด์นี้จะส่งคืนแท็กสำหรับการเสร็จสมบูรณ์ของคำร้องขออะซิงโครนัสถัดไป

สถานะ

ตัวชี้ไปยังสถานะ สถานะถูกส่งคืนเมื่อคำร้องขอเสร็จสมบูรณ์

แฟล็ก

ระบุแฟล็กต่อไปนี้กับ cblk\_aresult API:

CBLK\_ARESULT\_BLOCKING

<span id="page-22-3"></span>ี<br>ระบุแฟล็กนี้หากคุณต<sup>้</sup>องการให<sup>้</sup> cblk\_aresult API ถูกบล็อกจนกว่า คำสั่งจะเสร็จสมบูรณ์ (จัดเตรียมคำสั่งแอ็คทีฟที่ มีอยู่) หากมีการระบุแฟล็ก CBLK\_ARESULT\_NEXT\_TAG การเรียกใช้นี้จะส่งคืนการเสร็จสมบูรณ์ของคำร้องขอ I/O แบบคะซิงโครนัส

```
CBLK ARESULT USER TAG
```
ใช<sup>้</sup>แฟล็กนี้เพื่อตรวจสอบสถานะของคำร<sup>้</sup>องขออะซิงโครนัสที่สั่งโดยใช<sup>้</sup> แท็กที่ผ**ู้ใช**้ระบ

## ค่าที่ส่งคืน

"> ระบุข้อผิดพลาด หมายเลขข้อผิดพลาดถูกตั้งค่าสำหรับรายละเอียดเพิ่มเติม

```
0 ระบว่า API นี้เสร็จสมบรณ์
```
 $n > 0$ 

ระบุว่าคำร้องขอเสร็จสมบูรณ์โดยที่*n* เป็นจำนวนของบล็อก ที่อ่านและเขียน

### <span id="page-23-3"></span>cblk\_clone\_after\_fork API วัตถุประสงค์

ี กำหนดกระบวนการชายน์เพื่อเข้าถึง logical unit number (LUN) เสมือนเดียวกันกับ กระบวนการพาเรนต์ เซอร์วิสนี้ใช้ได้ สำหรับแพลตฟอร์ม Linux เท่านั้น

## ไวยากรณ์

#include <capiblock.h> for Linux or <sys/capiblock.h> for AIX rc = cblk\_clone\_after\_fork(chunk\_id\_t chunk\_id, int mode, int flags):

#### รายละเอียด

เซอร์วิส cblk\_clone\_after\_fork กำหนดกระบวนการชายน์เพื่อเข้าถึงข้อมูล จากกระบวนการพาเรนต์ กระบวนการชายน์ต้อง<br>ดำเนินการการดำเนินการนี้ทันทีหลังจากการเรียกใช้ระบบ fork() โดยใช้ chunk ID ของพาเรนต์เพื่อเข้าถึงหน่วยเก็บข้อมูลด ึกล่าว หากกระบวนการชายน์ ไม่ได้ดำเนินการนี้ กระบวนการชายน์จะไม่มีสิทธิ์ใดๆ เพื่อเข้าถึง chunk ID ของพาเรนต์ เซอร์วิสนี้ ใช<sup>้</sup>ไม่ได<sup>้</sup>สำหรับฟิสิคัล LUN

หมายเหตุ: เซอร์วิสนี้ใช้ได้สำหรับแพลตฟอร์มLinux เท่านั้น

## <span id="page-23-0"></span>พารามิเตอร์

chunk\_id

<span id="page-23-1"></span>Handle สำหรับ chunk ที่ใช้โดยกระบวนการพาเรนต์ หากการเรียกใช้นี้กลับคืนสำเร็จ chunk ID นี้ยังสามารถใช้โดย ึกระบาบการชายบ์ได้

#### โหมด

ระบุโหมดการเข้าถึงสำหรับกระบวนการชายน<sup>์</sup> (0\_RDONLY, 0\_WRONLY หรือ 0\_RDWR)

```
ี หมายเหตุ:   กระบวนการชายน์ไม่สามารถมีสิทธิ์มากกว่า กระบวนการพาเรนต์ กระบวนการที่มีต่อมาสามารถมีสิทธิ์น้อย
้กา่าได้
```
<span id="page-23-2"></span>แฟล็ก

พารามิเตอร์นี้เปียแฟล็กบิตที่ระบุโดยกระบวนการการเรียกใช้

## ค่าที่ส่งคืน

ระบุว่าคำร้องขอเสร็จสมบูรณ์

"> ระบุข้อผิดพลาด หมายเลขข้อผิดพลาดถูกตั้งค่าสำหรับรายละเอียดเพิ่มเติม

## cblk\_listio API

#### วัตถุประสงค์

ส่งหลายคำร้องขอ I/O ไปยังดิสก์ Coherent Accelerator Processor Interface (CAPI) Flash โดยใช้การร้องขอเดียวและรอให้ หลายคำร้องขอ I/O เสร็จสมบูรณ์จากดิสก์ CAPI Flash

#include <capiblock.h> for Linux or <sys/capiblock.h> for AIX

```
typedef struct cblk io {
     uchar version:
                                  /* Version of the structure */#define CBLK_IO_VERSION_O "I"
                                 \frac{\star}{\star} Initial version 0 \star/
     int flags:
                                 /* Flags for request */
#define CBLK_IO_USER_TAG 0x0001
                                 /* Caller is specifying a user defined *//* tag. */#define CBLK IO USER STATUS 0x0002 /* Caller is specifying a status location */
                                   /* to be updated */#define CBLK_IO_PRIORITY_REQ 0x0004 /* This is (high) priority request that */
                                   /* must be expediated vs non-priority *//* requests *//* Type of request */uchar request type;
                                 /* Read data request */
#define CBLK_IO_TYPE_READ 0x01
#define CBLK_IO_TYPE_WRITE 0x02
                                 /* Write data request */void *buf;
                                 /* Data buffer for the request *//* Starting Logical block address for */
     offset_t lba;
                                  /* the request. */size_t nblocks;
                                 /* Size of request based on number of */
                                 /* blocks. */
                                  /* Tag for the request. */int tag:
     cblk_arw_status_t stat; /* Status of the request */
} cblk_io_t
int rc = cblk_listio(chunk_id_t chunk_id,cblk_io_t *issue_io_list[], int
```
issue io items, cblk io t \*pending io list[], int pending io items, cblk io t \*wait\_io\_list[], int wait\_items, cblk\_io\_t \*completion\_io\_list[], int \*completion\_items, uint64\_t timeout, int flags));

#### รายละเอียด

เซอร์วิส cblk\_listio จัดเตรียมอินเตอร์เฟสเพื่อส่งหลายคำร้องขอ I/O โดยการเรียกใช้เดียว และโพลความเสร็จสมบูรณ์ของ หลายคำร้องขอ I/O โดยใช้การเรียกใช้เดียว แต่ละ คำร้องขอถูกระบุโดยชนิด cblk\_io\_t ซึ่งรวมถึงบัฟเฟอร์ข้อมูล, logical block address (LBA) เริ่มต้น และขนาดการถ่ายโอนเป็นบล็อกขนาด 4K

เซอร์วิสนี้สามารถอัพเดตคำร้องขอ I/O ที่เชื่อมโยงกับชนิด cblk\_io\_t (นั่นคือ สถานะการอัพเดต แท็ก และแฟล็ก โดยอิงตาม การกำหนด คำร<sup>้</sup>องขอ I/O)

เซอร์วิสไม่สามารถใช้เพื่อตรวจสอบการเสร็จสมบรณ์ของคำร้องขอ I/O ที่ส่งผ่าน cblk aread หรือ cblk awrite API

#### <span id="page-24-0"></span>พารามิเตอร์

chunk id

<span id="page-24-1"></span>Handle สำหรับ chunk ที่เชื่อมโยงกับคำร<sup>้</sup>องขอ L/O

issue io list

พารามิเตอร์นี้ระบอาร์เรย์ของคำร้องขอ I/O เพื่อส่งไปยังดิสก์ CAPI Flash แต่ละอิลิเมนต์อาร์เรย์ ที่เป็นชนิด cb1k io t จะระบุแต่ละคำร้องขอ I/O ที่มีบัฟเฟอร์ข้อมูล, LBA เริ่มต้น และขนาดการถ่ายโอนเป็นบล็อกขนาด 4K อิลิเมนต์อาร์เรย์ ี เหล่านี้สามารถอัพเดตได<sup>้</sup> โดย API นี้เพื่อระบุสถานะการเสร็จสมบูรณ์และแท็ก ฟิลด์สถานะของแต่ละอิลิเมนต์อาร์เรย์

<span id="page-25-0"></span>cb1k\_io\_t ถูกกำหนดค่าเริ่มต้นโดย API นี้ หากพารามิเตอร์ issue\_io\_1ist เป็น ดังนั้น API นี้สามารถใช้เพื่อรอให้คำ ร้องขออื่นที่ส<sup>ู</sup>่งโดยการเรียกใช<sup>้</sup>cblk\_listio ก่อนหน้านี้เสร็จสมบูรณ์โดยการตั้งค<sup>่</sup>าพารามิเตอร์ pending\_io\_list

#### issue io items

<span id="page-25-1"></span>ระบุจำนวนของอิลิเมนต์อาร์เรย์ในอาร์เรย์ issue\_io\_list

#### pending io list

<span id="page-25-2"></span>ระบุอาร์เรย์ของคำร้องขอ I/O ที่ส่งผ่านคำร้องขอ cblk\_listio ก่อนหน้านี้ คุณสามารถใช<sup>้</sup>พารามิเตอร์ pending\_io\_list เพื่อโพลการเสร็จสมบูรณ์ของคำร้องขอ I/O โดยไม่ต้องรอให้คำร้องขอทั้งหมดเสร็จสมบูรณ์ (นั้นคือ การตั้งค<sup>่</sup>าพารา มิเตอร์completion io list)

#### pending\_io\_items

<span id="page-25-3"></span>ระบุจำนวนของอิลิเมนต์อาร์เรย์ในอาร์เรย์pending\_io\_list

#### wait\_io\_list

ระบุอาร์เรย์ของคำร้องขอ I/O ที่เซอร์วิส cblk\_listio ถูกบล็อก บนกว่าคำร้องขอ I/O จะเสร็จสมบูรณ์ คำร้องขอ I/O เหลา นี้ต้องระบุในพารามิเตอร์ issue\_io\_list หรือพารามิเตอร์pending\_io\_list ด้วย หากคำร้องขอ I/O ในอาร์เรย์ issue\_io\_list ไม่สามารถส่งได้เนื่องจาก ค่าติดตั้งไม่ถูกต้องโดยกระบวนการที่เรียกใช้ หรือไม่มีรีซอร์ส อิลิเมนต์ของ คำร้องขอ I/O ดังกล**่าวใน io\_list จะถูกอัพเดตเพื่อระบุความ**ล้มเหลวนี้ (สถานะถูกตั้งค<sup>่</sup>าเป็น CBLK\_ARW\_STAT\_NOT\_ISSUED) และ cblk\_listio API จะไม่รอให้คำร้องขอ I/O ดังกล่าวเสร็จสมบูรณ์ ดังนั้น คำ ร้องขอ I/O ทั้งหมดในอาร์เรย์ wait\_io\_list ที่ เสร็จสมบูรณ์จะมีสถานะเป็น CBLK\_ARW\_STAT\_SUCCESS หรือ CBLK\_ARW\_STAT\_FAIL สถานะไม**่ถูกอัพเดต สำหรับคำร**้องขอ I/O ที่ไม**่สมบูรณ**์

#### wait items

<span id="page-25-5"></span><span id="page-25-4"></span>ระบุจำนวนของอิลิเมนต์อาร์เรย์ในอาร์เรย์ wait\_io\_list

#### completion\_io\_list

พารามิเตอร์นี้ถูกตั้งค่าโดยกระบวนการที่เรียกใช้ให้กับอาร์เรย์ของคำร้องขอ I/O ที่กำหนดค่าเริ่มต้นแล*้*ว (ทำให<sup>้</sup>เป็น ศูนย์) และพารามิเตอร์ completion\_items เพื่อตั้งค่าจำนวนของอิลิเมนต์อาร์เรย์ใน อาร์เรย์ เมื่อ cblk\_listio API กลับ คืน อาร์เรย์จะมีคำร้องขอ I/O ที่ระบุใน พารามิเตอร์ i ssue\_io\_l i st และ pending\_io\_l i st ที่เสร็จสมบูรณ์โดย อุปกรณ์ CAPI แต่ไม่ถูกระบุในพารามิเตอร์ wait\_io\_list หากคำร้องขอ I/O ใน อาร์เรย์ io\_list ไม่สามารถส่งได้ เนื่องจากค<sup>่</sup>าติดตั้งไม่ถูกต<sup>้</sup>องโดยกระบวนการที่เรียกใช<sup>้</sup> หรือไม่มีรีซอร์ส อิลิเมนต์ของคำร้องขอ I/O ดังกล**่าวจะไม่ถูกคัด** ลอกไปยังพารามิเตอร์completion\_io\_listและสถานะในอาร์เรย์io\_listจะถูกอัพเดตเพื่อระบุความล<sup>ุ้</sup>มเหลวนี้ (สถานะถูกตั้งค่าเป็นCBLK\_ARW\_STAT\_NOT\_ISSUED) ดังนั้น คำร้องขอ I/O ทั้งหมดที่ส่งคืนในรายการนี้จะมี สถานะเป็น CBLK\_ARW\_STAT\_SUCCESS หรือ CBLK\_ARW\_STAT\_FAIL

#### completion\_items

<span id="page-25-7"></span><span id="page-25-6"></span>ี พารามิเตอร์นี้ถูกตั้งค่าโดยกระบวนการที่เรียกใช้เพื่อระบุจำนวนของอิลิเมนต์อาร์เรย์ที่ API นี้ถูกวางในพารามิเตอร์ completion\_io\_list เมื่อ API นี้กลับคืน คาของพารามิเตอร์นี้จะถูกอัพเดตเป็นจำนวนของคำร้องขอ I/O ที่ถูกวางใน พารามิเตอร์completion\_io\_list

#### timeout

ระบุคาการหมดเวลาหน<sup>่</sup>วยเป็นไมโครวินาทีที่รอคำร<sup>้</sup>องขอ I/O ทั้งหมดในพารามิเตอร์ wait\_io\_list พารามิเตอร์นี้ใช<sup>้</sup> ได้ หากพารามิเตอร์พait\_io\_list ไม่ใช่ null เท่านั้น หากคำร้องขอ I/O ใดๆ ในพารามิเตอร์พait\_io\_list ไม<sup>่</sup>เสร็จ ิสมบูรณ์ภายในคาการหมดเวลา API นี้ จะคืนค่า -1 และะตั้งค่าหมายเลยข้อผิดพลาดเป็นค่า ETIMEDOUT (เมื่อเกิดข้อ ผิดพลาดนี้ บางคำสั่งอาจเสร็จสมบูรณ์ในพารามิเตอร์ wait\_io\_list) ดังนั้น กระบวนการที่เรียกใช้ ต้องตรวจสอบแต่ละ คำร้องขอในพารามิเตอร์พait\_io\_list เพื่อตรวจสอบคำร้องขอ ที่เสร็จสมบูรณ์ กระบวนการที่เรียกใช้ต้องลบไอเท็มที่

<span id="page-26-0"></span>เสร็จสมบูรณ์แล้วออกจากพารามิเตอร์ pending\_io\_1ist ก่อนเรียกใช<sup>้</sup> API นี้ในครั้งต่อไป ค่าหมดเวลา ที่เป็น 0 ระบุว่า API นี้ถูกบล็อกจนกว่าคำร้องขอในพารามิเตอร์ wait\_io\_list จะเสร็จสมบูรณ์

แฟล็ก

ระบุแฟล็กบิตต่อไปนี้:

```
CBLK LISTIO WAIT ISSUE CMD
```
<span id="page-26-1"></span>บล็อก cblk listio API จนกว่าคำสั่ง free จะพร้อมใช<sup>้</sup>งานเพื่อส่งคำร้องขอทั้งหมด แม้ว่าจะเกินค่าหมดเวลาแล้ว และแฟล็ก CBLK\_LISTIO\_WAIT\_CMD\_FLAG ถูกตั้งค่า ไม่เช่นนั้น เซอร์วิสนี้สามาถคืนค่า -1 ที่มีค่าข้อผิดพลาดที่เป็น EWOULDBLOCK หากคำสั่ง free ไม<sup>่</sup>พร้อมใช<sup>้</sup>งานในปัจจุบัน (สำหรับสถานการณ์นี้ บางคำสั่งอาจเข้าคิว สำหรับราย การที่ส่งได้สำเร็จ กระบวนการที่เรียกใช้ต้องตรวจสอบแต่ละคำร้องขอ I/O ในพารามิเตอร์ issue\_io\_list เพื่อ ตรวจสอบคำร้องขอที่ล้มเหลว)

## ี<br>คาที่ส่งคืน

- "> ข้อผิดพลาดและหมายเลขข้อผิดพลาดจะถูกตั้งค่าสำหรับรายละเอียดเพิ่มเติม
- API นี้เสร็จสมบูรณ์โดยไม่มีข<sup>้</sup>อผิดพลาด

## ไลบรารีคีย์-ค่า CAPI Flash

ไลบรารีคีย์-ค่าจัดเตรียมอินเตอร์เฟสสำหรับอุปกรณ์ Coherent Accelerator Processor Interface (CAPI) Flash เพื่อเก็บ ดึงข้อ มูล และจัดการอาร์เรย์ ไลบรารีคีย์-คาจะแม็พ semantic ของคีย์-ค่ากับไลบรารีบล็อก CAPI Flash

ในระบบปฏิบัติการ AIX ไลบรารีคีย์-ค่า คือ 1 ibarkdb.a บนแพล็ตฟอร์ม Linux ไลบรารีนี้ คือ 1 ibarkdb.so

## ark create API วัตถุประสงค์

้สร้างอินสแตนซ์ที่เก็บคีย์-ค่า

## ไวยากรณ์

```
int ark_create(path, ark, flags)
char * file:
ARK ** handle;
uint64_t flags;
```
## รายละเอียด

ark create API จะสร้างอินสแตนซ<sup>์</sup>ที่เก็บคีย์-ค่าบนระบบโฮสต์

พารามิเตอร์ path สามารถใช้เพื่อระบุไฟล์พิเศษ (เช่น ไฟล์ /dev/sdx สำหรับแพล็ตฟอร์ม the Linux หรือไฟล์ /dev/hdiskx สำหรับระบบปฏิบัติการ AIX) ที่แทน logical unit number (LUN) แบบฟิสิคัลที่สร้างบนหน<sup>่</sup>วยเก็บข้อมูลแฟลช หากพารา มิเตอร์ path ไม่ใช่ไฟล์พิเศษ API จะถือว่าไฟล์ต<sup>้</sup>องถูกใช้ สำหรับที่เก็บคีย์-ค่า หากไม่มีไฟล์ ไฟล์จะถูกสร้างขึ้น หากพารา ้มิเตอร์ path เป็น NULL จะใช้หน่วยความจำสำหรับที่เก็บคีย์-ค่า

พารามิเตอร์ flags ระบุคุณสมบัติของที่เก็บคีย์-ค่า หากคุณ ต้องการระบุไฟล์พิเศษสำหรับฟิสิคัล LUN คุณสามารถระบุว่า ต้องการใช้ที่เก็บคีย์-ค่าที่มีอยู่ ในฟิสิคัล LUN หรือต้องการสร้างที่เก็บคีย์-ค่าใน LUN เสมือน โดยดีฟอลต์ ทั้งฟิสิคัล LUN ้จะถูกใช้สำหรับที่เก็บคีย์-ค่า หากต้องการใช<sup>้</sup>LUN เสมือน แฟล็กบิต ARK\_KV\_VIRTUAL\_LUN ต*้*องถูกตั้งค<sup>่</sup>าในพารามิเตอร์ flags

้ที่เก็บคีย์-ค่าที่กำหนดค่าเพื่อใช้ทั้งฟิสิคัล LUN สามารถคงอยู่ได้ คุณสามารถ ปิดการทำงานอินสแตนซ์ที่เก็บคีย์-ค่าได้โดยใช้ persistence (นั้นคือ การบันทึกสถานะปัจจุบันเป็นข้อมูล) ของที่เก็บคีย์-ค่า และจากนั้น คุณสามารถเปิดฟิสิคัล LUN เดิมและ โหลดอินสแตนช์ที่เก็บคีย์-ค่า ในสถานะเดียวกันกับที่เป็นเมื่อถูกปิด เมื่อต้องการกำหนดค่าอินสแตนซ์ที่เก็บคีย์-ค่า ให้คงอยู่ เมื่ออินสแตนซ์ที่เก็บคีย์-ค่าปิดการทำงาน (ark\_delete) ให้ตั้งคาบิต ARK\_KV\_PERSIST\_STORE ในพารามิเตอร์ f1ags โดย ดีฟอลต์ อินสแตนซ์ที่เก็บคีย์-ค่าจะไม่ถูกกำหนดค่า เพื่อให้คงอยู่ เมื่อต้องการโหลดอินสแตนซ์ที่เก็บคีย์-ค่าที่เก็บไว้บนฟิสิคัล LUN ให้ตั้งค่า บิต ARK\_KV\_PERSIST\_LOAD ในพารามิเตอร์ f1ags โดยดีฟอลต์ อินสแตนซ์ที่คงอยู่ (หากมี) จะไม่ถูกโหลด ้ และจะถูกเขียนทับโดยข้อมูลที่คงอยู่ ใหม

เฉพาะที่เก็บคีย์-ค่าที่สามารถทำให<sup>้</sup>คงอยู่ได้เท่านั้นที่สามารถเก็บไว<sup>้</sup>บนฟิสิคัล LUN

เมื่อเสร็จสมบูรณ์แล้ว พารามิเตอร์ hand1e จะแทนอินสแตนซ์ที่เก็บคีย์-ค่าที่สร้างขึ้นใหม่ที่ใช้สำหรับการเรียกใช<sup>้</sup> API ใน คนาคต

#### <span id="page-27-0"></span>พารามิเตอร์

#### path

<span id="page-27-1"></span>ระบุอะแด็ปเตอร์ $\sf{CAPI}$ ไฟล์ หรือหน่วยความจำ สำหรับที่เก็บคีย์-ค่า

#### ark

<span id="page-27-2"></span>ระบุ handle ที่แทนที่เก็บคีย์-คา

#### แฟล็ก

คอลเล็กชันของแฟล็กบิตเพื่อกำหนดคุณสมบัติของที่เก็บคีย์-ค่า:

ARK\_KV\_VIRTUAL\_LUN

ระบที่เก็บคีย์-ค่าเพื่อใช<sup>้</sup>LUN เสมือนที่สร*้า*งจากฟิสิคัล LUN ที่แทนโดย ไฟล<sup>์</sup>พิเศษ

#### ARK KV PERSIST STORE

้กำหนดค่าอินสแตนซ์ที่เก็บคีย์-ค่าที่ต้องการให้คงอยู่เมื่อปิดการทำงานอินสแตนซ์ ที่เก็บคีย์-ค่า คุณสามารถปิดการ ทำงาน หรือลบอินสแตนซ์ที่เก็บคีย์-ค่าได้โดยใช<sup>้</sup> ark delete API.

#### ARK KV PERSIST LOAD

โหลดคอนฟิกูเรชันที่เก็บไว<sup>้</sup> หากข<sup>้</sup>อมูลที่คงอยู่มีอยู่บนฟิสิคัล LUN

## ค่าที่ส่งคืน

0 หมายถึงเสร็จสมบูรณ์ พารามิเตอร์ hand1e ชี้ไปยังอินสแตนซ์ที่เก็บคีย์-ค่า ที่สร้างขึ้นใหม<sup>่</sup>

#### EINVAL

ค่าไม่ถูกต้องสำหรับหนึ่งในพารามิเตอร์ต่อไปนี้

#### **ENOSPC**

หน่วยความจำหรือหน่วยเก็บข้อมูลแฟลชไม่เพียงพอ

#### <span id="page-28-1"></span>ENOTREADY .........<br>ระบบไม่พร้อมใช้งานสำหรับการกำหนดคอนฟิกที่เก็บคีย์-ค่า

#### ark delete API

#### วัตถุประสงค์

ลบอินสแตนซ์ที่เก็บคีย์-ค่า

## ไวยากรณ์

int ark delete(ark) ARK \*ark:

## รายละเอียด

ark\_delete API จะลบอินสแตนซ์ที่เก็บคีย์-ค่าที่ระบุโดย พารามิเตอร์ ark บนระบบโฮสต์ เมื่อเสร็จสมบูรณ์ หน่วยความจำและ ้ รีซอร์สหน่วยเก็บข้อมูลทั้งหมดที่เกี่ยวข้อง จะถูกรีลีส และ หากอินสแตนซ์ ARK ถูกกำหนดค่าให้คงอยู่ คอนฟิกูเรชันจะคงอยู่ ้<br>เพ่อให้อินสแตนซ์สามารถโหลดได*้*ในภายหลัง

## <span id="page-28-0"></span>พารามิเตอร์

ark

handle ที่แทนอินสแตนซ์ที่เก็บคีย์-ค่า

## .<br>คาที่ส่งคืน

เมื่อเสร็จสมบูรณ์ark\_delete API จะล้างและลบ รีซอร์สทั้งหมดที่เชื่อมโยงกับอินสแตนซ์ที่เก็บคีย์-ค่า และคืนค่า 0 หากไม่ สำเร็จ ark\_delete API จะคืนคาหนึ่งในโค้ดระบุความผิดพลาดที่ไม่ใช่ศูนย์ต่อไปนี้:

API เสร็จสมบูรณ์ รีซอร์สทั้งหมดที่เชื่อมโยงกับอินสแตนซ์ที่เก็บคีย์-ค่า จะถูกลบออก  $\mathbf 0$ 

EINVAL handle ที่เก็บคีย์-ค่าไม่ถูกต้อง

ค่าที่ไม่ใช่ศูนย ้เกิดข้อผิดพลาดและ API ไม**่เสร็จสมบูรณ์** 

ark\_set, ark\_set\_async\_cb API

#### วัตถุประสงค์

เขียนคู่ของคีย์-ค่า

## ไวยากรณ์

int ark\_set(ark, klen, key, vlen, val, res) int ark\_set\_async\_cb(ark, klen, key, vlen, val, callback, dt)

```
ARK * ark;uint64 t klen:
void * key:
```

```
uint64_t vlen;
void * val;void *(*callback)(int errcode, uint64_t dt, uint64_t res);
uint64 t dt:
```
ark\_set API จะเก็บคีย์และค่าลงในที่เก็บสำหรับอินสแตนซ์ที่เก็บคีย์-ค่า ที่แทนโดยพารามิเตอร์ ark ark\_set\_async\_cb API ทำงานในโหมดอะซิงโครนัส ที่ API จะกลับไปยังกระบวนการที่เรียกใช<sup>้</sup>ทันที และการดำเนินการ จะถูกกำหนดเวลาให<sup>้</sup>ทำงาน หลังจากการดำเนินการ ฟังก์ชัน callback จะถูกเรียกใช้เพื่อแจ<sup>้</sup>งกระบวนการที่เรียกใช้เกี่ยวกับการเสร็จสมบูรณ์ของการ ดำเนินการ

สำหรับอินสแตนซ์ที่เก็บคีย์-ค่า หากมีคีย์อยู่ ค่าที่เก็บไว<sup>้</sup>จะถูกแทนที่ด้วยค่า va1

เมื่อเสร็จสมบูรณ์ คู่ของคีย์-ค่าจะถูกเขียนในที่เก็บ และจำนวนของไบต์ที่เขียนไปยัง ที่เก็บคีย์-ค่าจะถูกส่งคืนไปยังกระบวน ิการที่เรีกใช้ผ่านพารามิเตอร์ res

#### พารามิเตอร์

<span id="page-29-0"></span>ark

<span id="page-29-2"></span>ระบุ handle ที่แทนการเชื่อมต่อสำหรับอินสแตนซ์ที่เก็บคีย์-ค่า

คีย์

```
ระบุคีย์สำหรับคู่ของคีย์-ค่า
```
klen

<span id="page-29-4"></span>ระบุความยาวของคีย์หน่วยเป็นไบต์

val

<span id="page-29-3"></span>ระบุค่าสำหรับคู่ของคีย์-ค่า

vlen

<span id="page-29-5"></span>ระบความยาวของคาหน่วยเป็นไบต์

res

ระบุจำนวนของไบต์ที่ถูกเขียนไปยังที่เก็บคีย์-ค่าเมื่อการดำเนินการI/O เสร็จสมบูรณ์

callback

ระบุฟังก์ชันที่จะเรียกใช<sup>้</sup>เมื่อการดำเนินการ I/O เสร็จสมบูรณ์

dt ระบุค่า 64 บิตที่ต้องการแท็กการเรียกใช<sup>้</sup> API อะซิงโครนัส

## ค่าที่ส่งคืน

เมื่อเสร็จสมบรณ์ark setและark set async cb API จะเขียนคีย์-ค่าในที่เก็บที่เชื่อมโยงกับอินสแตนซ์ที่เก็บคีย์-ค่าและคืน ี ค่า จำนวนของไบต์ที่เขียน ค่าที่ส่งคืนของ ark\_set API ระบุสถานะ ของการดำเนินการ ค่าที่ส่งคืนของ ark\_set\_async\_cb API ระบุว่าการดำเนินการอะซิงโครนัสได<sup>้</sup>รับการยอมรับ หรือถูกปฏิเสธ สถานะจะถูกเก็บไว<sup>้</sup>ในพารามิเตอร์ errcode เมื่อฟังก์ชัน callback รัน หาก API ไม่สำเร็จ ark set และ ark set async cb API จะส่งคืนโค้ดระบความผิดพลาดที่ไม่ใช่ศนย์ต่อไปนี

<span id="page-30-6"></span>EINVAL พารามิเตอร์ไม่ถกต้อง

**FNOSPC** ้พื้นที่ที่เหลืออยู่ในที่เก็บคีย์-ค่าไม่เพียงพอ

## ark\_get, ark\_get\_async\_cb API วัตถุประสงค์

ดึงค่าสำหรับคีย์เฉพาะ

## ไวยากรณ์

```
int ark get(ark, klen, key, vbuflen, vbuf, voff, res)
int ark_get_async_cb(ark, klen, key, vbuflen, vbuf, voff, callback, dt)
```

```
ARK * ark:uint64_t klen;
void * kev:
uint64 t vbuflen:
void * vbuf;
uint64_t voff;
void *(*callback)(int errcode, uint64_t dt, uint64_t res);
uint64 t dt:
```
#### รายละเอียด

ark\_get และ ark\_get\_async\_cb API จะเคียวรีที่เก็บคีย์-ค่า ที่เชื่อมโยงกับพารามิเตอร์ ark สำหรับพารามิเตอร์ key เฉพาะ หากพบคีย์ ค่าของคีย์จะถูกส่งคืนในพารามิเตอร์ vbuf โดยที่ค่าสูงสุดของไบต์ vbuf1en ถูกเขียนในที่เก็บคีย์-ค่า เริ่มต้นที่ พารามิเตอร์ออฟเซ็ต voff ในคาของคีย์ ark\_get\_async\_cb API ทำงานในโหมดอะซิงโครนัส ที่ API จะกลับไปยังกระบวนการ ี ที่เรียกใช้ทันที และการดำเนินการดึงข้อมูล จะถูกกำหนดเวลาให้ทำงาน หลังจากการดำเนินการเสร็จสมบูรณ์ ฟังก์ชัน callbackจะถูกเรียกใช้เพื่อแจ้งกระบวนการที่เรียกใช้เกี่ยวกับการเสร็จสมบูรณ์ของการดำเนินการ

หาก API สำเร็จ ความยาวของค่าของคีย์จะถูกเก็บไว้ในพารามิเตอร์ res ของฟังก์ชัน callback

## <span id="page-30-0"></span>พารามิเตอร์

ark

<span id="page-30-2"></span>ระบุ handle ที่แทนการเชื่อมต่อสำหรับอินสแตนซ์ที่เก็บคีย์-ค่า

#### คีย๎

<span id="page-30-1"></span>ระบุคีย์สำหรับคู่ของคีย์-ค่า

klen

<span id="page-30-4"></span>ระบุความยาวของคีย์หน่วยเป็นไบต์

vbuf

<span id="page-30-3"></span>ระบุบัฟเฟอร์ที่ใช้เพื่อเก็บค่าของคีย์ สำหรับคู่ของคีย์-ค่า

#### vbuflen

```
ระบุความยาวของบัฟเฟอร์ vbuf
```
<span id="page-31-3"></span>voff

<span id="page-31-0"></span>ระบค่าออฟเซ็ตในคีย์เพื่อเริ่มต้นการดำเนินการอ่าน

res

<span id="page-31-1"></span>เก็บขนาดของคีย์หน่วยเป็นไบต์ หาก ark\_get API เสร็จสมบูรณ์

callback

<span id="page-31-2"></span>ระบฟังก์ชัน callback ที่จะเรียกใช้เมื่อการดำเนินการ I/O เสร็จสมบรณ์

dt ระบค่า 64 บิตที่ต้องการแท็กการเรียกใช<sup>้</sup> API อะซิงโครนัส

## ี คาที่ส่งคืน

เมื่อเสร็จสมบูรณ์ ark\_get และ ark\_get\_async\_cb API จะคืนค่า 0 ค่าที่ส่งคืนของ ark\_get API ระบุสถานะของการดำเนินการ ค่าที่ส่งคืนของ ark\_get\_async\_cb API ระบุว่าการดำเนินการอะซิงโครนัสได้รับการยอมรับ หรือถูกปฏิเสธ สถานะของ API อะซิงโครนัสถูกเก็บไว้ในพารามิเตอร์ errcode ของฟังก์ชัน callback หากไม่สำเร็จ ark\_get และ ark\_get\_async\_cb API จะ ้คืนค่าหนึ่งในโค้ดระบความผิดพลาดที่ไม่ใช่ศนย์ต่อไปนี้:

#### EINVAL

พารามิเตอร์ไม่ถูกต้อง

#### **ENOENT**

ไม่พบคีย์

## **ENOSPC**

พื้บที่ใบบัฟเฟลร์หบ่ายคาาบจำที่ต้องใช้เพื่อเก็บค่าของคีย์ไบ่เพียงพอ

## ark\_del, ark\_del\_async\_cb API

## วัตถุประสงค์

ลบที่ที่เชื่อมโยงกับคีย์เฉพาะ

## ไวยากรณ์

int ark\_del(ark, klen, key, res) int ark del async cb(ark, klen, key, callback, dt)

```
ARK * arkuint64_t klen;
void * key;
void *(*callback)(int errcode, uint64 t dt, uint64 t res);
uint64_t dt;
```
## รายละเอียด

ark\_del และ ark\_del\_async\_cb API จะเคียวรีที่เก็บคีย์-ค่า ที่เชื่อมโยงกับพารามิเตอร์ hand1e สำหรับพารามิเตอร์ key เฉพาะ หากพบคีย์ ark del API จะลบค่า ออกจากที่เก็บคีย์-ค่า ark del async cb API ทำงานในโหมดอะซิงโครนัส ที่ API จะกลับไป ้ยังกระบวนการที่เรียกใช้ทันที และการดำเนินการลบ จะถูกกำหนดเวลาให้ทำงาน หลังจากการดำเนินการเสร็จสมบูรณ์ ฟังก์ชัน callbackจะถูกเรียกใช้เพื่อแจ้งกระบวนการที่เรียกใช้เกี๋ยวกับการเสร็จสมบูรณ์ของการดำเนินการ

<span id="page-32-6"></span>หาก API สำเร็จ ความยาวของค่าของคีย์จะถูกส่งคืนไปยังกระบวนการที่เรียกใช้ในพารามิเตอร์ res ของฟังก์ชัน callback

### <span id="page-32-0"></span>พารามิเตอร์

#### ark

<span id="page-32-2"></span>ระบุ handle ที่แทนการเชื่อมต่อสำหรับอินสแตนซ์ที่เก็บคีย์-ค่า

#### คีย์

<span id="page-32-1"></span>ระบุคีย์สำหรับคู่ของคีย์-ค่า

#### klen

<span id="page-32-3"></span>ระบุความยาวของคีย์หน่วยเป็นไบต์

#### res

<span id="page-32-4"></span>เก็บขนาดของคีย์หน่วยเป็นไบต์ หาก API นี้เสร็จสมบรณ์

#### callback

<span id="page-32-5"></span>ระบุฟังก์ชัน callback ที่จะเรียกใช<sup>้</sup>เมื่อการดำเนินการ I/O เสร็จสมบูรณ์

dt ระบุค่า 64 บิตที่ต้องการแท็กการเรียกใช<sup>้</sup> API อะซิงโครนัส

## ค่าที่ส่งคืน

เมื่อเสร็จสมบูรณ์ ark\_del และ ark\_del\_async\_cb API จะคืนค่า 0 ค่าที่ส่งคืนของ ark\_del API ระบุสถานะของการดำเนินการ ี ค่าที่ส่งคืนของ ark\_del\_async\_cb API ระบุว่าการดำเนินการอะซิงโครนัสได้รับการยอมรับ หรือถูกปฏิเสธ สถานะของ API อะซิงโครนัสถูกเก็บไว้ในพารามิเตอร์ errcode ของฟังก์ชัน callback หากไม่สำเร็จ ark\_del และ ark\_del\_async\_cb API จะ ้คืนค่าหนึ่งในโค้ดระบุความผิดพลาดที่ไม่ใช่ศูนย์ต่อไปนี้:

#### EINVAL

พารามิเตอร์ไม่ถูกต้อง

#### **FNOFNT**

ไม่พบคีย์

#### ark\_exists, ark\_exists\_async\_cb API

วัตถุประสงค์

้เคียวรีที่เก็บคีย์-ค่าเพื่อตรวจสอบว่ามีคีย์เฉพาะหรือไม่

## ไวยากรณ์

```
int ark_exist(ark, klen, key, res)
int ark_exist_async_cb(ark, klen, key, callback, dt)
```

```
ARK * arkuint64_t klen;
void * key;
void *(*callback)(int errcode, uint64_t dt, uint64_t res);
uint64_t dt;
```
<span id="page-33-6"></span>ark exists และark exists async cb API จะเคียวรีที่เก็บคีย์-ค่าที่เชื่อมโยงกับพารามิเตอร์ ark สำหรับพารามิเตอร์ key ูเฉพาะ หากพบคีย์ ark\_exist API จะคืนค่าขนาดของค่าหน่วยเป็นไบต์ในพารามิเตอร์ res คีย์และค่าของคีย์ ไม่ถูกเปลี่ยน แปลง ark\_exists\_async\_cb API ทำงานในโหมดอะซิงโครนัส ที่ API จะกลับไปยังกระบวนการที่เรียกใช<sup>้</sup>ทันที และการดำเนิน ู การเคียวรี จะถูกกำหนดเวลาให้ทำงาน หลังจากการดำเนินการเสร็จสมบูรณ์ ฟังก์ชัน callback จะถูกเรียกใช<sup>้</sup>เพื่อแจ<sup>้</sup>งกระบวน การที่เรียกใช้เกี่ยวกับการเสร็จสมบรณ์ของการดำเนินการ

#### <span id="page-33-0"></span>พารามิเตอร์

ark

<span id="page-33-2"></span>ระบุ handle ที่แทนการเชื่อมต่อสำหรับอินสแตนซ<sup>์</sup>ที่เก็บคีย์-ค่า

```
คีย์
```
<span id="page-33-1"></span>ระบุคีย์สำหรับคู่ของคีย์-คา

#### klen

<span id="page-33-3"></span>ระบุความยาวของคีย์หน่วยเป็นไบต์

 $r \triangleq$ 

<span id="page-33-4"></span>เก็บขนาดของคีย์หน<sup>่</sup>วยเป็นไบต์ หาก API นี้เสร็จสมบูรณ์

callback

<span id="page-33-5"></span>ระบุฟังก์ชัน callback ที่จะเรียกใช<sup>้</sup>เมื่อการดำเนินการ I/O เสร็จสมบูรณ<sup>์</sup>

dt ระบุค่า 64 บิตที่ต้องการแท็กการเรียกใช<sup>้</sup> API อะซิงโครนัส

## ้ค่าที่ส่งคืน

เมื่อเสร็จสมบูรณ์ ark\_exists และ ark\_exists\_async\_cb API จะคืนค่า 0 ค่าที่ส่งคืนของ ark\_exists API ระบุสถานะของการ ดำเนินการ คาที่ส่งคืนของ ark\_exists\_async\_cb API ระบุว่าการดำเนินการอะซิงโครนัสได้รับการยอมรับ หรือถูกปฏิเสธ ิสถานะของ API อะซิงโครนัสถูกเก็บไว<sup>้</sup>ในพารามิเตอร์ errcode ของฟังก์ชัน callback หากไม**่สำเร็จ ark\_exists และ** ark\_exists\_async\_cb API จะคืนค่าหนึ่งในโค้ดระบุความผิดพลาดที่ไม่ใช่ศูนย์ ต่อไปนี้:

EINVAL

พารามิเตอร์ไม่ถูกต้อง

**ENOENT** 

ไม่พบคีย์

## ark first API

#### วัตถุประสงค์

้ดื่นค<sup>่</sup>าดีย์แรกที่พบในที่เก็บดีย์-ค่าและดื่นค่า bandle ที่ต้องการทำซ้ำ ผ่านที่เก็บดีย์-ค่า

```
ARI*ark_first(ark, kbuflen, klen, kbuf)
ARK * ark
uint64 t buflen:
int64_t *klen;
void * kbuf:
```
## รายละเอียด

ark\_first API จะคืนค่าคีย์แรกที่พบในที่เก็บคีย์-ค่าในบัฟเฟอร์ kbuf และขนาดของคีย์ในพารามิเตอร์ k1en ขณะที่ขนาดของ คีย์ $(klen)$ น้อยกว่าขนาด kbuf $(kbuflen)$ 

หาก API นี้เสร็จสมบูรณ์ iterator handle จะกลับไปยังกระบวนการที่เรียกใช้ที่ต้องใช้ เพื่อดึงคีย์ถัดไปในที่เก็บคีย์-ค่าโดยการ เรียกใช<sup>้</sup>ark next API

## <span id="page-34-0"></span>พารามิเตอร์

#### ark

<span id="page-34-1"></span>ระบุ handle ที่แทนการเชื่อมต<sup>่</sup>อสำหรับอินสแตนซ์ที่เก็บคีย์-ค<sup>่</sup>า

#### kbuflen

<span id="page-34-2"></span>ระบุความยาวของพารามิเตอร์ kbuf

#### klen

<span id="page-34-3"></span>ระบุขนาดของคีย์ที่ส่งคืนในพารามิเตอร์ kbuf

#### kbuf

ระบบัฟเฟอร์ที่เก็บคีย์

## ด่าที่ส่งคืน

เมื่อเสร็จสมบูรณ์ ark\_first API จะคืนค่า handle ที่ต้องใช้เพื่อ ทำซ้ำผ่านที่เก็บที่เก็บคีย์-ค่าในการเรียกใช้ครั้งถัดมาโดยใช้ ark next API หากไม่สำเร็จ ark first API จะคืนค่า NULL โดยตั้งค่าหมายเลขข้อผิดพลาดเป็นหนึ่งในค่าต่อไปนี้:

EINVAL

พารามิเตอร์ไม่ถูกต้อง

**ENOSPC** 

ิ พารามิเตอร์ kbuf มีพื้นที่ไม<sup>่</sup>เพียงพอสำหรับการเก็บคีย์

#### ark next API

วัตถุประสงค์

```
ดื่บค่าคีย์กัดไปที่พบใบที่เก็บคีย์-ค่า
```
<span id="page-35-4"></span>int ark\_next(iter, kbuflen, klen, kbuf) ARK \* iter uint64 t buflen: int64 t \*klen: void \*kbuf:

#### รายละเอียด

ark\_next API คืนค่าคีย์ถัดไปที่พบในที่เก็บคีย์-ค่าโดยอิงตาม iterator handle, iter, ในบัฟเฟอร์ kbuf buffer และขนาดของ คีย์ในพารามิเตอร์ k1en ขณะที่ขนาดของคีย์ (k1en) น้อยกว่าขนาด kbuf (kbuf1en)

หากสำเร็จ handle จะกลับไปยังกระบวนการที่เรียกใช้ที่ต้องใช้เพื่อดึงคีย์ถัดไป ในที่เก็บคีย์-ค่าโดยการเรียกใช้ ark\_next API หากถึงท้ายของ ที่เก็บคีย์-ค่า โค้ดระบุความผิดพลาด ENOENT จะถูกส่งคืน

ี หมายเหตุ: เนื่องจากลักษณะการทำงานแบบไดนามิกของที่เก็บ คีย์บางคีย์ที่ถูกเขียนอาจไม่ ถูกส่งคืน

#### <span id="page-35-0"></span>พารามิเตอร์

iter

<span id="page-35-3"></span>ระบุ iterator handle ที่เริ่มต<sup>้</sup>นการค<sup>้</sup>นหาในที่เก็บคีย์-คา

kbuf

<span id="page-35-1"></span>ระบุบัฟเฟอร์ที่เก็บคีย์

kbuflen

<span id="page-35-2"></span>ระบุความยาวของพารามิเตอร์ kbuf

klen

ระบุขนาดของคีย์ที่ส่งคืนในพารามิเตอร์ kbuf

## ค่าที่ส่งคืน

เมื่อเสร็จสมบูรณ์ark\_next API จะคืนค<sup>่</sup>า handle ที่ต<sup>้</sup>องใช<sup>้</sup>เพื่อ ทำซ้ำผ<sup>่</sup>านที่เก็บที่เก็บคีย์-ค่าในการเรียกใช<sup>้</sup>ครั้งถัดมาโดยใช้ ark next API หากไม่สำเร็จ ark next API จะส่งคืนหนึ่งในค่าต่อไปนี้:

**FINVAL** 

พารามิเตอร์ไม่ถูกต้อง

ENOENT -...<br>ถึงท้ายของที่เก็บแล้ว

ark allocated API วัตถุประสงค์

ดื่นคาจำนวยไบต์ที่จัดสรรให้กับที่เก็บ

<span id="page-36-4"></span>int ark\_allocated(ark, size)  $ARK * ark;$ uint64  $t$  \*size:

#### รายละเอียด

ark\_allocated API จะคืนค่าจำนวนไบต์ที่จัดสรรให้กับที่เก็บคีย์-ค่า ผ่านพารามิเตอร์ size

## <span id="page-36-0"></span>พารามิเตอร์

#### ark

<span id="page-36-1"></span>ระบุ<sub>ไ</sub>andle ที่แทนที่เก็บคีย์-ค่า

#### size

้เก็บขนาดของบล็อกที่จัดสรรให้กับที่เก็บดีย์-ค่าหน่วยเป็นไบต์

## ค่าที่ส่งคืน

#### 0 หมายถึงเสร็จสมบูรณ์

EINVAL ระบุความล้มเหลวเนื่องจากพารามิเตอร์ไม่ถูกต้อง

#### ark inuse API

วัตถุประสงค์

คืนค่าจำนวนไบต์ที่ใช<sup>้</sup>งานอยู่ในที่เก็บ คีย์-ค่า

## ไวยากรณ์

```
int ark_inuse(ark, size)
ARK * ark:uint64_t *size;
```
#### รายละเอียด

ark\_inuse API จะคืนค่าจำนวนไบต์ที่ใช<sup>้</sup>งานอยู่ใน ที่เก็บคีย์-ค่าผ่านพารามิเตอร์ size

#### <span id="page-36-2"></span>พารามิเตอร์

#### ark

<span id="page-36-3"></span>ระบุhandle ที่แทนที่เก็บคีย์-ค่า

#### size

เก็บขนาดของที่เก็บที่ใช<sup>้</sup>งานอยู<sup>่</sup> หน<sup>่</sup>วยเป็นไบต<sup>์</sup>

## ค่าที่ส่งคืน

0 หมายถึงเสร็จสมบูรณ์

<span id="page-37-2"></span>EINVAL ระบุความล<sup>ั</sup>มเหลวเนื่องจากพารามิเตอร์ไม่ถูกต<sup>้</sup>อง

#### ark actual API

#### วัตถุประสงค์

คืนค่าจำนวนไบต์ที่ใช้งานอยู่ในที่เก็บ คีย์-ค่า

## ไวยากรณ์

```
int ark_actual(ark, size)
ARK * ark;
uint64 * size:
```
#### รายละเอียด

ark\_actual API จะคืนค่าจำนวนไบต์ที่ใช้งานอยู่ใน ที่เก็บคีย์-ค่าผ่านพารามิเตอร์ size API นี้แตกต่างจาก ark\_inuse API ที่ API นี้ใช*้*ขนาดจริงขิงแต่ละคีย์และค่าของคีย์ แทนที่จะใช<sup>้</sup>การจัดสรรบล็อกทั่วไปเพื่อเก็บค่าเหล่านี้

## <span id="page-37-0"></span>พารามิเตอร์

#### ark

<span id="page-37-1"></span>ระบุ handle ที่แทนที่เก็บคีย์-ค่า

#### size

เก็บขนาดของบล็อกที่ใช้งานอยู่ หน่วยเป็นไบต์

## ค่าที่ส่งคืน

0 หมายถึงเสร็จสมบูรณ์ พารามิเตอร์ hand1e ชี้ไปยังอินสแตนซ์ที่เก็บคีย์-ค่า ที่สร้างขึ้นใหม่

**EINVAL** 

้ระบุความล้มเหลวเนื่องจากพารามิเตอร์ไม่ถูกต้อง

#### ark fork, ark fork done API

#### วัตถุประสงค์

Fork ที่เก็บคีย์-ค่าสำหรับการเก็บแบบถาวร เซอร์วิสนี้ใช้ได้สำหรับแพลตฟอร์ม Linux เท่านั้น

### ไวยากรณ์

```
int ark_fork(ark)
int ark_fork_done(ark)
ARK * handle:
```
#### รายละเอียด

ark\_fork และ ark\_fork\_done API ถูกเรียกใช้โดยกระบวนการที่เก็บคีย์-ค่าพาเรนต์เพื่อเตรียมที่เก็บคีย์-ค่า สำหรับการ fork (แยกเป็นหลายกระบวนการ), fork กระบวนการชายน์ และเพื่อ ล้างสถานะการเรียกใช้หลังจากออกจากกระบวนการชายน์แล้ว ark\_fork API จะ fork กระบวนการชายน์ และหลังจากเสร็จสมบูรณ์ API จะคืนค่า ID กระบวนการของกระบวนการชายน์ให้กับ

<span id="page-38-4"></span>ึกระบวนการพาเรนต์ และคืนค่า 0 ให้กับกระบวนการชายน์ หลังจากกระบวนการพาเรนต์ตรวจพบว่าออกจากกระบวนการ ชายน์แล้ว ark\_fork\_done API จะถูกเรียกใช้เพื่อล้างค่าสถานะจากการเรียกใช้ ark\_fork ทั้งหมด

หมายเหตุ: ark\_fork API จะล<sup>ุ้</sup>มเหลวหากมีคำสั่ง อะซิงโครนัสที่ค<sup>้</sup>างอยู่ เซอร์วิส ark\_fork ใช้ได*้*สำหรับแพล็ตฟอร์ม Linux เท่านั้น

#### <span id="page-38-0"></span>พารามิเตอร์

ark

```
ระบhandle ที่แทนที่เก็บคีย์-ค่า
```
## ค่าที่ส่งคืน

```
0 หมายถึงเสร็จสมบรณ์
```
#### EINVAL

้ ระบความล้มเหลวเนื่องจากพารามิเตอร์ไม่ถกต้อง

#### **EBUSY**

ระบความล้มเหลวเนื่องจากการดำเนินการอะซิงโครนัสที่ค้างอย

**ENOMEM** 

ระบุความล<sup>ั</sup>มเหลวเนื่องจากพื้นที่ที่ใช<sup>้</sup>เพื่อโคลนที่เก็บไม**่เพียงพ**อ

#### ark\_random API

#### วัตถุประสงค์

คืนค่าคีย์แบบสุ่มจากที่เก็บคีย์-ค่า

#### ไวยากรณ์

```
int ark_random(ark, kbuflen, klen, kbuf)
ARK * ark:uint64_t kbuflen
int64_t *klen;
void * kbuf:
```
#### รายละเอียด

ark\_random API คืนค่าคีย์แบบสุ่มจากที่เก็บคีย์-ค่าโดยอิงตาม ark handle ในบัฟเฟอร์ kbuf และขนาดของ คีย์ในพารา ้มิเตอร์ klen ขณะที่ขนาดของคีย<sup>์</sup> (klen) น<sup>้</sup>อยกว่าขนาด kbuf (kbuflen)

#### <span id="page-38-1"></span>พารามิเตอร์

## ark ระบุ handle ที่แทนที่เก็บคีย์-ค่า

#### kbuflen

<span id="page-38-3"></span><span id="page-38-2"></span>เก็บขนาดของที่เก็บคีย์-ค่าหน่วยเป็นไบต์

#### <span id="page-39-3"></span>klen

<span id="page-39-0"></span>ระบุขนาดของคีย์ที่ส่งคืนในพารามิเตอร<sup>์</sup> kbuf

#### khuf

ระบุบัฟเฟอร์ที่เก็บคีย์

## ค่าที่ส่งคืน

0 หมายถึงเสร็จสมบูรณ์

EINVAL .....<br>ระบุความล<sup>้</sup>มเหลวเนื่องจากพารามิเตอร์ไม่ถูกต<sup>้</sup>อง

## ark\_count API

## วัตถุประสงค์

้คืนค่าจำนวนของคีย์ที่พบในที่เก็บคีย์-ค่า

## ไวยากรณ์

```
int ark_count(ark, count)
ARK * ark:
int * count;
```
#### รายละเอียด

ark count API จะคืนค่าจำนวนทั้งหมดของคีย์ในที่เก็บคีย์-ค่า อิงตาม ark handle และเก็บผลลัพธ์ในพารามิเตอร์ count

## <span id="page-39-1"></span>พารามิเตอร์

#### ark

<span id="page-39-2"></span>ระบุ<sub>ไ</sub>andle ที่แทนที่เก็บคีย์-ค่า

#### count

ระบุจำนวนของคีย์ที่พบในที่เก็บคีย์-ค่า

## ค่าที่ส่งคืน

#### 0 หมายถึงเสร็จสมบูรณ์

#### EINVAL

้ระบุความล<sup>้</sup>มเหลวเนื่องจากพารามิเตอร์ไม**่ถูกต**้อง

#### ark stats API

## วัตถุประสงค์

์ คืนค่าจำนวนของการดำเนินการ I/O ของคีย์-ค่าและการดำเนินการ I/O ของบล็อก

#include <arkdb.h>

int ark\_stats(ARK \*ark, uint64\_t \*ops, uint64\_t \*ios);

#### รายละเอียด

ark\_stats API จะคืนค<sup>่</sup>าจำนวนทั้งหมดของการดำเนินการ I/O ของคีย์-ค่าผ่าน พารามิเตอร์ ops และจำนวนทั้งหมดของการ ดำเนินการ I/O ของบล็อกผ<sup>่</sup>านพารามิเตอร์ ios

## <span id="page-40-0"></span>พารามิเตอร์

ark

ระบุhandle ที่แทนที่เก็บคีย์-ค่า

<span id="page-40-1"></span>ops

ระบุจำนวนทั้งหมดของการดำเนินการI/Oของคีย์-ค่า

<span id="page-40-2"></span>ios

ระบุจำนวนทั้งหมดของการดำเนินการI/Oของบล็อก

## ค่าที่ส่งคืน

```
0 หมายถึงเสร็จสมบูรณ์
```
#### EINVAL

.....<br>ระบุว่าพบข้อผิดพลาด

## <span id="page-42-0"></span>คำประกาศ

ข้อมูลนี้พัฒนาขึ้นสำหรับผลิตภัณฑ์และบริการที่มีในประเทศสหรัฐอเมริกาเท่านั้น

IBM อาจไม่นำเสนอผลิตภัณฑ์ เซอร์วิส หรือคุณลักษณะที่อธิบายในเอกสารนี้ในประเทศอื่น โปรดปรึกษาตัวแทน IBM ในท้อง ้ถิ่นของคุณสำหรับข้อมูลเกี่ยวกับผลิตภัณฑ์และการบริการที่มีอยู่ในพื้นที่ของคุณในปัจจุบัน การอ้างอิงใดๆ ถึงผลิตภัณฑ์ โปรแกรม หรือการบริการของ IBM ไม่ได<sup>้</sup>มีวัตถุประสงค์ที่จะระบุหรือตีความว่าสามารถใช้ได<sup>้</sup>เฉพาะผลิตภัณฑ์ โปรแกรม หรือ ี การบริการของ IBM เพียงอย**่างเดียวเท**่านั้น ผลิตภัณฑ์ โปรแกรม หรือการบริการใดๆ ที่สามารถทำงานได<sup>้</sup>เท่าเทียมกัน และไม่ ิละเมิดสิทธิทรัพย์สินทางปัญญาของ IBM สามารถนำมาใช<sup>้</sup>แทนได<sup>้</sup> อย่างไรก็ตาม เป็นความรับผิดชอบของผู้ใช้ ที่จะประเมิน และตรวจสอบการดำเนินการของผลิตภัณฑ์ โปรแกรม หรือการบริการใดๆ ที่ไม่ใช่ของ IBM

IBM อาจมีสิทธิบัตร หรืออยู่ระหว่างดำเนินการขอสิทธิบัตร ที่ครอบคลุมถึงหัวข<sup>้</sup>อซึ่งอธิบายในเอกสารนี้ การตกแต่งเอกสารนี้ ไม่ได้ให้สิทธิใช้งานใดๆ ในสิทธิบัตรเหล่านี้แก่คุณ คุณสามารถส่งการสอบถามเกี่ยวกับใบอนุญาตเป็นลายลักษณ์อักษร ไปที่:

IBM Director of Licensing **IBM** Corporation North Castle Drive, MD-NC119 Armonk, NY 10504-1785 US<sub></sub>

หากมีคำถามเกี่ยวกับข้อมูลไบต์คู่ (DBCS) โปรดติดต่อแผนกทรัพย์สินทางปัญญาของ IBM ในประเทศของคุณ หรือส่งคำ ถามเป็นลายลักษณ์อักษรไปที่ :

Intellectual Property Licensing Legal and Intellectual Property Law IBM Japan Ltd. 19-21, Nihonbashi-Hakozakicho, Chuo-ku Tokyo 103-8510, Japan

INTERNATIONAL BUSINESS MACHINES CORPORATION จัดเตรียมสิ่งพิมพ์นี้ "ตามสภาพที่เป็นอยู่" โดยไม่มีการรับ ี ประกันใดๆ ไม่ว่าจะโดยชัดแจ๋งหรือโดยนัย ซึ่งรวมถึง แต่ไม่จำกัดถึงการรับประกันโดยนัยการไม่ละเมิดสิทธิ์ การจำหน่าย หรือ ้ความเหมาะสมสำหรับวัตถุประสงค์เฉพาะ ในบางรัฐไม<sup>่</sup>อนุญาตให<sup>้</sup> ปฏิเสธการรับประกันทางตรงหรือทางอ<sup>้</sup>อมในธุรกรรมบาง ้อย่าง ดังนั้น ข้อความนี้จึงอาจจะไม่ใช้กับคุณ

ข้อมูลนี้อาจมีความไม่ถูกต้องทางเทคนิคหรือความผิดพลาด ทางการพิมพ์ การเปลี่ยนแปลงข้อมูลในนี้จะมีเป็นระยะๆ ซึ่งจะ ี สอดคล้องกับ การตีพิมพ์ในครั้งใหม**่ IBM อาจปรับปรุงและ** /หรือเปลี่ยนแปลงในผลิตภัณฑ์และ /หรือโปรแกรมที่อธิบายไว้ใน สิ่งพิมพ์นี้ได้ตลอดเวลาโดยไม่ต้องแจ้งให้ทราบ

การอ<sup>้</sup>างอิงใดๆ ในข้อมูลนี้ถึงเว็บไซต์ที่ไม่ใช่ของ IBM มีการนำเสนอเพื่อความสะดวกเท่านั้น และไม่ได<sup>้</sup>เป็นการสนับสนุนเว็บ ไซต์ดังกล**่าวในลักษณะใดๆ เนื้อหาที่อยู**่ในเว็บไซต์เหล**่านั้นไม**่ได้เป็น ส่วนหนึ่งของเนื้อหาสำหรับผลิตภัณฑ์ของ IBM นี้ และ <sub>ิ</sub> การใช<sup>้</sup>เว็บไซต์ดังกล**่**าวถือเป็นความเสี่ยงของคุณเอง

IBM อาจใช้หรือแจกจ่ายข้อมูลใดๆ ที่คุณ ให้ในรูปแบบต่างๆ ซึ่ง IBM เชื่อว่ามีความเหมาะสมได้โดยไม่เกิดข้อผูกมัดใดๆ กับ คุณ

้ผู้รับใบอนุญาตของโปรแกรมนี้ที่ต้องการได้รับข้อมูลเกี่ยวกับโปรแกรมเพื่อเปิดใช<sup>้</sup>งาน: (i) การแลกเปลี่ยนข้อมูลระหว**่**าง โปรแกรมที่สร้างขึ้นอย่างอิสระและโปรแกรมอื่นๆ (รวมถึงโปรแกรมนี้) และ (ii) การใช*้*ข้อมูลที่มีการแลกเปลี่ยนร่วมกัน ควร ติดต่อ:

IBM Director of Licensing **IBM** Corporation North Castle Drive, MD-NC119 Armonk, NY 10504-1785  $\overline{US}$ 

้ข้อมูลดังกล่าวอาจพร้อมใช้งานภายใต้ระยะเวลาและเงื่อนไขที่เหมาะสม โดยมีการชำระคาธรรมเนียมในบางกรณี

โปรแกรมที่ได้รับอนุญาตซึ่งอธิบายไว้ในเอกสารนี้และเอกสารประกอบที่ได้รับอนุญาตทั้งหมดที่มีอยู่มีการนำเสนอโดย IBM ิ ภายใต้ระยะเวลาของข้อตกลงกับลูกค้าของ IBM, ข้อตกลงเกี่ยวกับใบอนุญาตโปรแกรมระหว่างประเทศของ IBM หรือข้อตก ้ลงที่เท่าเทียมกันใดๆ ระหว่างเรา

ข้อมูลประสิทธิภาพ และตัวอย่างลูกค<sup>้</sup>าที่ระบุมีการนำเสนอสำหรับวัตถุประสงค์การสาธิตเท่านั้น ผลลัพธ์ของประสิทธิภาพการ ทำงานจริงอาจขึ้นอยู่กับคอนฟิกูเรชันและเกณฑ์การทำงานที่ระบุเฉพาะ

ข้อมูลเกี่ยวกับผลิตภัณฑ์ที่ไม่ใช่ของ IBM ได<sup>้</sup>มาจากผู<sup>้</sup>จัดจำหน่ายของผลิตภัณฑ์เหล่านั้น คำประกาศที่เผยแพร่หรือแหล่งข้อ มูลที่เปิดเผยต่อ สาธารณะ IBM ไม่ได*้*ทดสอบผลิตภัณฑ์ดังกล่าว และไม่สามารถยืนยันความถูกต*้*องของประสิทธิภาพ ความ .<br>เข้ากันได้ หรือการเรียกร้องอื่นใดที่เกี่ยวข้องกับผลิตภัณฑ์ที่ไม่ใช่ของ IBM หากมีคำถามเกี่ยวกับความสามารถของผลิตภัณฑ์ ที่ไม่ใช*่*ของ IBM ควรสอบถามกับ ผู้จัดจำหน่ายของผลิตภัณฑ์ดังกล**่**าว

์ ข้อความใดๆ ที่เกี่ยวข้องกับทิศทางในอนาคตและเจตจำนงค์ของ IBM อาจมีการเปลี่ยนแปลง หรือเพิกถอนได้โดยไม่ต้องแจ้ง ้ลวงหน้า และนำเสนอเฉพาะเป้าหมาย และวัตถุประสงค์เท่านั้น

ี ราคาที่แสดงทั้งหมดของ IBM เป็นราคาขายปลีกที่แนะนำของ IBM ในปัจจุบัน และอาจเปลี่ยนแปลงได<sup>้</sup>โดยไม**่ต**้องแจ<sup>้</sup>งให<sup>้</sup> ิทราบ ราคาของผู้แทนจำหน่ายอาจแตกต่างออกไป

้ ข้อมูลนี้ใช้สำหรับวัตถุประสงค์การวางแผนเท่านั้น ข้อมูลในเอกสารฉบับนี้อาจมีการเปลี่ยนแปลง ก่อนที่ผลิตภัณฑ์ที่กล่าวถึง จะมีจำหน่าย

ข้อมูลนี้ประกอบด้วยตัวอย่างข้อมูลและรายงานที่ใช้ในการดำเนินธุรกิจ ประจำวัน เพื่อแสดงให<sup>้</sup>เห็นอย่างสมบูรณ์ที่สุดเท่าที่จะ ้เป็นไปได้ ตัวอย่างเหล่านี้จึงประกอบด้วย ชื่อของบุคคล บริษัท ตราสินค้า และผลิตภัณฑ์ ชื่อเหล่านี้ทั้งหมดเป็นชื่อสมมติ และ ้ความคล้ายคลึงใดๆ กับบุคคล หรือองค์กรธุรกิจที่มีอยู่จริง ถือเป็นเหตุบังเอิญ

ใบอนุญาตลิขสิทธิ์:

ข้อมูลนี้ประกอบด้วยโปรแกรมแอ็พพลิเคชันตัวอย่างในภาษาต<sup>้</sup>นฉบับ ซึ่งแสดงเทคนิคในการเขียนโปรแกรมบนแพล็ตฟอร<sup>์</sup>ม ู ปฏิบัติการที่หลากหลาย คุณสามารถคัดลอก ปรับเปลี่ยน และแจกจายโปรแกรมตัวอย่างเหล่านี้ในรูปแบบต่างๆ ได้โดยไม่ต้อง ชำระเงินให้แก**่ IBM เพื่อใช้สำหรับการพัฒนา การใช**้งาน การตลาด หรือการแจกจ<sup>่</sup>ายโปรแกรมแอ็พพลิเคชันที่สอดคล<sup>้</sup>องกับ

<span id="page-44-0"></span>้อินเทอร์เฟซโปรแกรมแอ็พพลิเคชันของแพล็ตฟอร์มการดำเนินงานที่เขียนโปรแกรมตัวอย่าง ตัวอย่างเหล่านี้ยังไม่ได้ผ่านการ ิทดสอบในทกสภาพ ดังนั้น IBM จึงไม่สามารถรับประกันหรือแจ<sup>้</sup>งถึงความน่าเชื่อถือ การให<sup>้</sup>บริการได<sup>้</sup> หรือฟังก์ชันของ โปรแกรมเหล่านี้ได้โปรแกรมตัวอย**่างมีการนำเสนอ "ตาม สภาพ" โดยไม**่มีการรับประกันประเภทใดๆ IBM ไม่ต้องรับผิดชอบ ้ต่อความเสียหายใดๆ ที่เกิดขึ้นจากการใช้โปรแกรมตัวอย่างของคุณ

้แต่ละสำเนาหรือส่วนใดๆ ของโปรแกรมตัวอย่างเหล่านี้ หรืองานที่สืบเนื่องใดๆ ต้องมีคำประกาศ ลิขสิทธิ์ดังนี้:

© (ชื่อบริษัทของคณ) (ปี)

ส่วนต่างๆ ของรหัสนี้ได้มาจากโปรแกรมตัวอย่างของ IBM Corp.

©ลิขสิทธิ์ IBM Corp. ปอนปี

## สิ่งที่ต้องพิจารณาเกี่ยวกับนโยบายความเป็นส่วนตัว

IBM® Software products, including software as a service solutions, ("Software Offerings") may use cookies or other technologies to collect product usage information, to help improve the end user experience, to tailor interactions with the end user or for other purposes. In many cases no personally identifiable information is collected by the Software Offerings. Some of our Software Offerings can help enable you to collect personally identifiable information. If this Software Offering uses cookies to collect personally identifiable information, specific information about this offering's use of cookies is set forth below.

This Software Offering does not use cookies or other technologies to collect personally identifiable information.

If the configurations deployed for this Software Offering provide you as the customer the ability to collect personally identifiable information from end users via cookies and other technologies, you should seek your own legal advice about any laws applicable to such data collection, including any requirements for notice and consent.

For more information about the use of various technologies, including cookies, for these purposes, see IBM's Privacy Policy at http://www.ibm.com/privacy and IBM's Online Privacy Statement at http://www.ibm.com/privacy/details the section entitled "Cookies, Web Beacons and Other Technologies" and the "IBM Software Products and Software-asa-Service Privacy Statement" at http://www.ibm.com/software/info/product-privacy.

#### ره เครื่องหมายการคา

IBM, the IBM logo, and ibm.com are trademarks or registered trademarks of International Business Machines Corp., registered in many jurisdictions worldwide. Other product and service names might be trademarks of IBM or other companies. A current list of IBM trademarks is available on the web at Copyright and trademark information at www.ibm. com/legal/copytrade.shtml.

Linux is a registered trademark of Linus Torvalds in the United States, other countries, or both.

## <span id="page-46-0"></span>ดัชนี

## A

ark\_actual API 30 ark\_allocated API 28 ark\_count API 32 ark\_create API 19 ark\_del API 24 ark\_del\_async\_cb API 24 ark\_delete API 21 ark\_exists API 25 ark\_exists\_async\_cb API 25 ark\_first API 26 ark\_fork API 30 ark\_fork\_done API 30 ark\_get API 23 ark\_get\_async\_cb API 23 ark\_inuse API 29 ark\_next API 27 ark\_random API 31 ark\_set API 21 ark\_set\_async\_cb API 21 ark\_stats API 32

## $\mathbf c$

CAPI 1 นา<br>ไลบรารีคีย์ขค<sup>่</sup>าของ CAPI flash 19 ไลบรารีบล็อก Flash 1 cblk\_aread API 11 cblk\_awrite API 13, 15 cblk\_clone\_after\_fork API 16 cblk\_close API 4 cblk\_get\_lun\_size API 5 cblk\_get\_size API 6 cblk\_get\_stats API 7 cblk\_init API 1 cblk\_listio API 16 cblk\_open API 3 cblk\_read API 9 cblk\_set\_size API 6 cblk\_term API 2 cblk\_write API 10

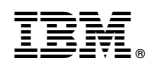

พิมพ์ในสหรัฐอเมริกา